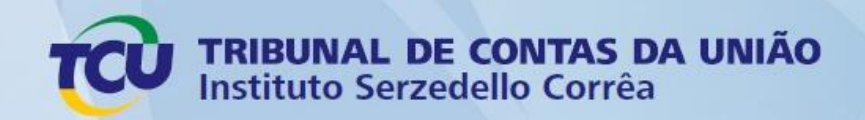

# Auditoria em Folha de Pagamento para os Tribunais de Justiça

Conteudista: Lídio José Ferreira da Silva Lima

Instrutores: Lídio José Ferreira da Silva Lima Marco Aurélio Pereira de Souza

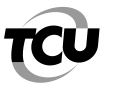

# **SUMÁRIO**

- **Encontro 1**
	- Matriz de Planejamento:
		- $\bullet$ Apresentação e Preenchimento;
		- Prática de preenchimento da Matriz de Planejamento.  $\bullet$
- **Encontro 2**
	- Matriz de Achados e Matriz de Responsabilização:  $\bullet$ 
		- Apresentação e Preenchimento.  $\bullet$
	- Relatório de Auditoria:
		- Apresentação e Preenchimento.  $\bullet$

# **Encontro 3**

- Monitoramento:
	- Análise e Desdobramentos.  $\bullet$
- Prática de Auditoria:
	- Importação de dados da folha de pagamento para o aplicativo Excel.  $\bullet$
- **Encontro 4**
	- Prática de Auditoria:
		- Utilização dos filtros do Excel, na execução de auditoria na folha de pagamento:  $\bullet$
		- Apuração do teto remuneratório;
		- Execução de auditoria na folha. Identificação de casos.
- **Encontro 5**
	- Prática de Auditoria:
		- Utilização dos filtros do Excel, na execução de auditoria na folha de pagamento:  $\bullet$
		- Execução de auditoria na folha. Identificação de casos (Continuação). $\bullet$

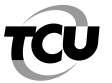

# **MATRIZ DE PLANEJAMENTO**

# **Fiscalis nº** 000/2011 **TC nº** 000.000/2011-X **Objetivo:** VERIFICAR SE HÁ PAGAMENTOS IRREGULARES A MAGISTRADOS E SERVIDORES. **Órgão/Entidade:** Tribunal X

\_\_\_\_\_\_\_\_\_\_\_\_\_\_\_\_\_\_\_\_\_\_\_\_\_\_\_\_\_\_\_\_\_\_\_\_\_\_\_\_\_\_\_\_\_\_\_\_\_\_\_\_\_\_\_\_\_\_\_\_\_\_\_\_\_\_\_\_\_\_\_\_\_\_\_\_\_\_\_\_\_\_

# **Questão de auditoria:**

1 - O pagamento aos servidores, magistrados e pensionistas do Tribunal X está sendo efetuado em conformidade com a legislação em vigor?

# **Informações requeridas:**

Identificar a estrutura remuneratória dos servidores e magistrados, ativos e inativos, e pensionistas; e

Identificar as rubricas utilizadas pelo Tribunal X.

# **Fontes de informações:**

Tabelas de vencimentos dos servidores do Poder Judiciário;

Fichas financeiras dos servidores, magistrados e pensionistas do Tribunal X;

Lei 11.416/2006;

Lei 10.474/2002; e Lei 12.041/2009.

# **Objetos:**

Ficha financeira - Ficha financeira do mês de fevereiro de 2011 de todos os servidores e magistrados, ativos e inativos, e pensionistas do Tribunal X.

# **Possíveis achados:**

Pagamentos de parcelas remuneratórias em desconformidade com as Leis 10.474/2002, 11.416/2006 e 12.041/2009, bem como com as respectivas decisões judiciais.

# **Procedimentos:**

1 - Acessar as fichas financeiras, em meio magnético, de servidores, magistrados e pensionistas.

# **Detalhamento do procedimento:**

Acessar as fichas financeiras, em meio magnético, de servidores, magistrados e pensionistas, comparando-as com a estrutura remuneratória das Leis 10.474/2002, 11.416/2006 e 12.041/2009, para verificar a legalidade do pagamento de vantagens pessoais (VPNI, quintos de FC, etc.) e vantagens concedidas por meio de decisão judicial, para verificar a correta execução da sentença judicial.

#### **Membros executores:**

- A
- B
- C

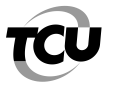

2 - Há no Tribunal X servidores e magistrados, ativos e inativos, e pensionistas recebendo remunerações acima do teto constitucional, em desconformidade com o inciso XI do art. 37 da Constituição Federal de 1988?

# **Informações requeridas:**

Identificar a estrutura remuneratória de todos os servidores e magistrados, ativos e inativos, e pensionistas;

Identificar a remuneração de todos os servidores e magistrados, ativos e inativos, e pensionistas que recebam remuneração, provento e/ou pensão relativos a outros cargos no Poder Judiciário.

# **Fontes de informações:**

Cadastro e Ficha financeira de todos os servidores e magistrados, ativos e inativos, e dos pensionistas do Tribunal X;

Base de dados da RAIS-2009;

Base de dados do SIAPE do mês de fevereiro de 2011.

# **Objetos:**

Base de Dados - Cadastro de todos os servidores e magistrados, ativos e inativos, e pensionistas do Tribunal X.

Base de Dados - RAIS/2009 - Base de dados da RAIS-2009.

Base de Dados - SIAPE/2011 - Base de dados do SIAPE do mês de fevereiro de 2011.

Ficha financeira - Ficha financeira do mês de fevereiro de 2011 de todos os servidores e magistrados, ativos e inativos, e pensionistas do Tribunal X.

# **Possíveis achados:**

Servidores e magistrados, ativos e inativos, e pensionistas recebendo remunerações acima do teto constitucional, em desconformidade com o inciso XI do art. 37 da Constituição Federal de 1988.

# **Procedimentos:**

1 - Acessar a ficha financeira do mês de fevereiro de 2011, em meio magnético, de servidores e magistrados, ativos e inativos, e pensionistas, a RAIS-2009, em meio magnético, e a Base de dados do SIAPE do mês de fevereiro de 2011.

# **Detalhamento do procedimento:**

Analisar a ficha financeira de servidores e magistrados, ativos e inativos, e dos pensionistas do Tribunal X, do mês de fevereiro de 2011, comparando-a com a RAIS-2009, a Base de dados do SIAPE do mês de fevereiro de 2011, para verificar se há servidores, magistrados e pensionistas recebendo remuneração acima do teto constitucional, individualmente ou nas acumulações legais, em desconformidade com o inciso XI do art. 37 da Constituição Federal de 1988.

# **Membros executores:**

A

B

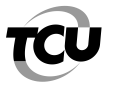

3 - O Tribunal X está observando as alterações promovidas na Constituição Federal de 1988 pela Emenda Constitucional 41/2003, em relação à paridade de reajuste entre servidores ativos e inativos?

# **Informações requeridas:**

Identificar a estrutura remuneratória de todos os servidores inativos e pensionistas;

Identificar todos os servidores inativos que se aposentaram por invalidez a partir do dia 31/12/2003;

Identificar todos os pensionistas cujos instituidores de pensão tenham falecido a partir do dia 31/12/2003.

# **Fontes de informações:**

Cadastro e Ficha financeira de todos os servidores inativos e dos pensionistas do Tribunal X;

Processos de aposentadorias de todos os servidores inativos do Tribunal X, os quais tenham se aposentado por invalidez a partir do dia 31/12/2003;

Processos de concessão de todos os pensionistas do Tribunal X, cujos instituidores de pensão tenham falecido a partir do dia 31/12/2003.

# **Objetos:**

Base de Dados - Cadastro de todos os servidores inativos e dos pensionistas do Tribunal X. Base de Dados - Ficha financeira de todos os servidores inativos e dos pensionistas do Tribunal X. Processo (Autos) - Processos de aposentadorias de todos os servidores inativos do Tribunal X, os quais tenham se aposentado por invalidez a partir do dia 31/12/2003.

Processo (Autos) - Processos de concessão de todos os pensionistas do Tribunal X, cujos instituidores de pensão tenham falecido a partir do dia 31/12/2003.

# **Possíveis achados:**

Concessão da paridade de reajuste aos servidores inativos que tenham se aposentado por invalidez a partir do dia 31/12/2003, bem como aos pensionistas cujos instituidores de pensão tenham falecido a partir do dia 31/12/2003, exceto os instituidores que tenham se aposentado com base nas regras contidas no art. 3º da EC 47/2005, em desconformidade com as regras estabelecidas pela EC 41/2003.

# **Procedimentos:**

1 - Solicitar os processos de aposentadoria de todos os servidores inativos que tenham se aposentado por invalidez a partir do dia 31/12/2003, bem como os Processos de concessão de todos os pensionistas cujos instituidores de pensão tenham falecido a partir do dia 31/12/2003.

# **Detalhamento do procedimento:**

Analisar todos os processos, para verificar se foi concedida a paridade de reajuste aos servidores inativos que tenham se aposentado por invalidez a partir do dia 31/12/2003, bem como aos pensionistas cujos instituidores de pensão tenham falecido a partir do dia 31/12/2003, exceto os instituidores que tenham se aposentado com base nas regras contidas no art. 3º da EC 47/2005, em desconformidade com as regras estabelecidas pela EC 41/2003.

# **Membros executores:**

A B

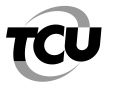

4 - Há no Tribunal X servidores cumprindo jornada de trabalho inferior a 40 horas semanais e recebendo a remuneração integral, em desconformidade com o art. 19 da Lei 8.112/1990?

# **Informações requeridas:**

Identificar os servidores que cumprem jornada de trabalho inferior a 40 horas semanais e recebem a remuneração integral.

# **Fontes de informações:**

Relação de servidores que cumprem jornada de trabalho inferior a 40 horas semanais e recebem a remuneração integral.

# **Objetos:**

Base de Dados - Relação de servidores que cumprem jornada de trabalho inferior a 40 horas semanais e recebem a remuneração integral.

# **Possíveis achados:**

Servidor trabalhando jornada de trabalho inferior a 40 horas semanais e recebendo a remuneração integral, sem amparo legal.

# **Procedimentos:**

1 - Solicitar relação dos servidores que cumprem jornada de trabalho inferior a 40 horas e recebem a remuneração integral.

# **Detalhamento do procedimento:**

Analisar se há amparo legal para a respectiva redução da jornada semanal dos servidores que cumprem jornada inferior a 40 horas e recebem a remuneração integral.

# **Membros executores:**

A

B

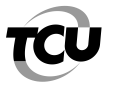

5 - O Tribunal X está concedendo aposentadorias aos seus respectivos magistrados em conformidade com a legislação pertinente?

# **Informações requeridas:**

Identificar todos os magistrados aposentados do Tribunal X;

Identificar todos os atos de aposentadoria dos magistrados do Tribunal X pendentes de julgamento pelo TCU.

# **Fontes de informações:**

Cadastro de todos os magistrados inativos do Tribunal X;

Processos de aposentadorias dos magistrados do Tribunal X pendentes de julgamento pelo TCU;

Sisac.

# **Objetos:**

Base de Dados - Cadastro de todos os magistrados inativos do Tribunal X. Base de Dados - Sisac Processo (Autos) - Processos de aposentadorias dos magistrados do Tribunal X pendentes de julgamento pelo TCU.

# **Possíveis achados:**

Concessões de aposentadoria em desconformidade com a legislação pertinente.

# **Procedimentos:**

1 - Extrair do Sisac os processos de concessão de aposentadoria dos magistrados pendentes de julgamento pelo TCU; Solicitar os processos de concessão de aposentadoria dos magistrados; e Extrair, por amostragem, e examinar os processos de concessão de aposentadoria.

# **Detalhamento do procedimento:**

Analisar os processos de concessão de aposentadoria dos magistrados pendentes de julgamento pelo TCU, para verificar a legalidade da concessão, especialmente em relação à averbação do tempo de serviço, cumprimento dos requisitos necessários e ao direito à paridade de reajuste.

# **Membros executores:**

A

B

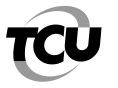

6 - O Tribunal X está cedendo e/ou requisitando servidores em conformidade com as regras contidas no art. 93 da Lei 8.112/1990, regulamentado pelo Decreto 4.050/2001?

# **Informações requeridas:**

Identificar todos os servidores cedidos/requisitados do Tribunal X.

# **Fontes de informações:**

Cadastro de todos os servidores ativos do Tribunal X.

# **Objetos:**

Base de Dados - Cadastro de todos os servidores ativos do Tribunal X.

# **Possíveis achados:**

Cessão e/ou requisição de servidores em desconformidade com as regras contidas no art. 93 da Lei 8.112/1990, regulamentado pelo Decreto 4.050/2001.

# **Procedimentos:**

1 - Acessar o cadastro, em meio magnético, de todos os servidores ativos do Tribunal X e solicitar por amostragem processos de cessão/requisição de servidores, principalmente aqueles que envolvam órgãos da Administração Pública estadual e municipal, bem como órgãos da Justiça Eleitoral.

# **Detalhamento do procedimento:**

Analisar os processos de cessão/requisição de servidores, para verificar se as regras contidas no art. 93 da Lei 8.112/1990, regulamentado pelo Decreto 4.050/2001, estão sendo cumpridas.

# **Membros executores:**

A B

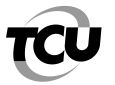

# **MATRIZ DE ACHADOS**

**Fiscalis nº** 000/2011 **TC nº** 

# **Objetivo:** VERIFICAR SE HÁ PAGAMENTOS IRREGULARES A MAGISTRADOS E SERVIDORES.

**Órgão/Entidade:** Tribunal X

# **Descrição do Achado:**

(Deve ser preenchido o enunciado do achado, basicamente o título da irregularidade/impropriedade.)

O Tribunal X não está descontando dos servidores que têm direito à percepção da Gratificação de Atividade Externa (GAE), o valor da contribuição devida à Previdência Social do Servidor (PSS) sobre essa gratificação, quando eles estão ocupando função comissionada ou cargo em comissão, em desconformidade com o disposto no art. 16 da Lei 11.416/2006, combinado com o art. 4º do Anexo II da Portaria Conjunta STF nº 1/2007.

# **Situação encontrada:**

(Situação existente, identificada, inclusive com o período de ocorrência, e documentada durante a fase de execução da auditoria.)

Constatamos que o Tribunal X não está incluindo o valor da GAE na base de cálculo do PSS para os servidores ocupantes da carreira de Analista Judiciário, Área Judiciária – Execução de Mandados, que não estão recebendo a citada gratificação por estarem designados para o exercício de função comissionada ou nomeados para cargo em comissão.

A GAE foi instituída pelo art. 16 da Lei 11.416, de 15/12/2006, ........

# **Objetos onde foram detectados o achado:**

(Indicar o documento, o projeto, o programa, o processo, ou o sistema no qual o achado foi constatado.)

# **Objeto: Descrição:**

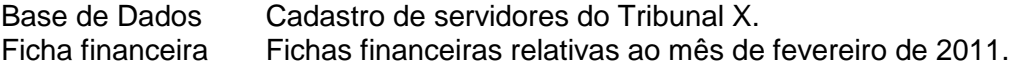

# **Critério de auditoria:**

(Legislação, norma, jurisprudência, entendimento doutrinário ou padrão adotado.)

Lei 11.416/2006;

Lei 10.474/2002; e Lei 12.041/2009.

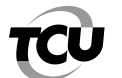

# **Evidências**

(Informações obtidas durante a auditoria no intuito de documentar os achados e de respaldar as opiniões e conclusões da equipe.)

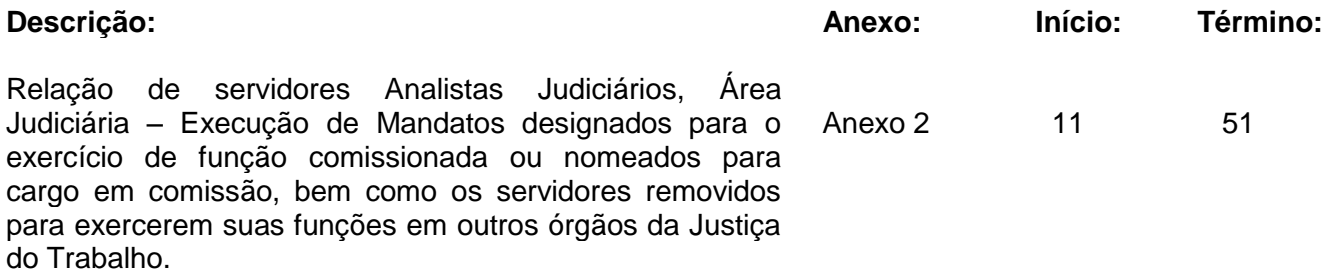

# **Causas da ocorrência do achado:**

# O que motivou a ocorrência do achado.

Negligência - Inobservância da legislação aplicada ao caso: art. 16 da Lei 11.416/2006, c/c o art. 4º do Anexo II da Portaria Conjunta STF nº 1/2007.

# **Efeitos/Consequência do achado**

(Consequências ou possíveis consequências do achado. Deve ser atribuída a letra "P" ou a letra "R", conforme o efeito seja potencial ou real.)

Prejuízos gerados aos cofres públicos pela ausência de desconto do PSS sobre a GAE. (efeito real) - Prejuízos gerados aos cofres públicos pela ausência do desconto da contribuição devida à Previdência Social do Servidor – PSS. Valor estimado anual de R\$ 48.539,43.

# **Esclarecimentos dos responsáveis:**

(Mencionar se houve ou não esclarecimentos dos responsáveis durante a execução da auditoria.)

Não houve.

# **Conclusão da equipe:**

(A conclusão constitui uma seção exclusiva do relatório, na qual se deve trazer resposta à questão fundamental da auditoria, constante do enunciado do seu objetivo)

Diante dos fatos aqui apresentados, restou comprovado que o Tribunal X não está descontando dos servidores que têm direito à percepção da GAE o valor da contribuição devida à PSS sobre essa gratificação, quando eles ocupam função/cargo comissionado, em desconformidade com a legislação vigente.

Portanto, cabe determinação ao Tribunal X, para que providencie o imediato ressarcimento dos valores não cobrados, devidamente corrigidos, de todos os servidores que se encontram ou se encontraram na mesma situação, desde o início do pagamento dessa gratificação (observada a prescrição quinquenal prevista no art. 54 da Lei 9.784/99), nos termos dos art. 46 e 47 da Lei 8.112/1990, bem como passe a descontar a contribuição devida à PSS dos servidores que têm direito à percepção da GAE, quando eles ocuparem função/cargo comissionado.

Além disso, por se tratar de infração à norma legal e regulamentar de natureza financeira, a irregularidade se enquadra nas disposições do inciso II do art. 43 da Lei nº 8.443/1992, c/c o inciso IV do art. 250 do Regimento Interno do TCU que determina a audiência dos responsáveis.

# **Tipo do efeito:**

Real

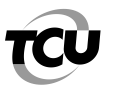

TRIBUNAL DE CONTAS DA UNIÃO Instituto Serzedello Corrêa

#### **Proposta de encaminhamento:**

(Propostas da equipe de auditoria. Deve conter a identificação do(s) responsável(eis).)

- **Proposta:** Audiência de Responsável
- **Responsáveis:** A, B e C
- **Teor da Proposta:** I com base no inciso II do art. 43 da Lei nº 8.443/1992, c/c o inciso IV do art. 250 do RITCU propõe-se a realização de **audiência** dos responsáveis acima identificados, para que apresentem, no prazo de quinze dias, razões de justificativas para a falta de desconto da contribuição devida à Previdência Social do Servidor – PSS sobre o valor da Gratificação de Atividade Externa – GAE dos servidores que têm direito à percepção dessa gratificação, quando eles ocupam função/cargo comissionado, em desconformidade com o art. 16 da Lei 11.416/2006, c/c o art. 4º do Anexo II da Portaria Conjunta STF nº 1/2007.

# **Responsáveis pela ocorrência do achado:**

A, B e C.

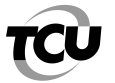

# **MATRIZ DE RESPONSABILIZAÇÃO**

**Fiscalis nº** 000/2011 **TC nº** 

# **Objetivo:** VERIFICAR SE HÁ PAGAMENTOS IRREGULARES A MAGISTRADOS E SERVIDORES.

**Órgão/Entidade:** Tribunal X.

**Descrição do achado:** 

(Correspondência com a Matriz de Achados.)

O Tribunal X não está descontando dos servidores que têm direito à percepção da Gratificação de Atividade Externa (GAE), o valor da contribuição devida à Previdência Social do Servidor (PSS) sobre essa gratificação, quando eles estão ocupando função comissionada ou cargo em comissão, em desconformidade com o disposto no art. 16 da Lei 11.416/2006, combinado com o art. 4º do Anexo II da Portaria Conjunta STF nº 1/2007.

\_\_\_\_\_\_\_\_\_\_\_\_\_\_\_\_\_\_\_\_\_\_\_\_\_\_\_\_\_\_\_\_\_\_\_\_\_\_\_\_\_\_\_\_\_\_\_\_\_\_\_\_\_\_\_\_\_\_\_\_\_\_\_\_\_\_\_\_\_\_\_\_\_\_\_\_\_\_\_\_\_\_

# **Responsável:**

(Pessoa física: nome, cargo e CPF; Pessoa jurídica de direito privado: razão social e CNPJ; Pessoa jurídica de direito público interno: nome.)

(Período efetivo de exercício no cargo, seja como titular ou substituto.)

**Nome:** Fulano A **- CPF:** 000.000.000-00 **- Cargo:** Desembargador Presidente do Tribunal X, de 00/00/0000 a 00/00/0000. **Nome:** Fulano B **- CPF:** 000.000.000-00 **- Cargo:** Desembargador Presidente do Tribunal X, a partir de 00/00/0000. **Nome:** Fulano C **- CPF:** 000.000.000-00 **- Cargo:** Diretor do Serviço de Pessoal, de 00/00/0000 a 00/00/0000. **Nome:** Fulano D **- CPF:** 000.000.000-00 **- Cargo:** Diretor do Serviço de Pessoal, a partir de 00/00/0000.

# **Conduta (ação ou omissão praticada pelo responsável):**

(Ação ou omissão, culposa (por negligência, imprudência ou imperícia) ou dolosa (por ter o responsável querido produzir o resultado ou ter assumido o risco de produzi-lo), praticada pelo responsável.)

Não descontar dos servidores que têm direito à percepção da GAE o valor da contribuição devida à Previdência Social do Servidor – PSS sobre essa gratificação, quando eles ocupam função/cargo comissionado, em desconformidade com o art. 16 da Lei 11.416/2006, c/c o art. 4º do Anexo II da Portaria Conjunta STF nº 1/2007.

# **Nexo da causalidade entre a conduta e o resultado ilícito:**

(Evidências de que a conduta do responsável contribuiu significativamente para o resultado ilícito, ou seja, de que foi uma das causas do resultado.)

A falta de desconto da contribuição devida à Previdência Social do Servidor – PSS sobre o valor da GAE dos servidores que têm direito à percepção dessa gratificação, quando eles ocupam função/cargo comissionado, em desconformidade com o art. 16 da Lei 11.416/2006, c/c o art. 4º do Anexo II da Portaria Conjunta STF nº 1/2007, ocasiona prejuízos aos cofres públicos, uma vez que essa gratificação comporá os proventos de aposentadoria.

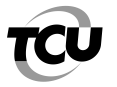

# **Excludentes de ilicitude:**

# (Mencionar as excludentes que justifiquem a ação do gestor.)

Não foram constatados excludentes de ilicitude, como, por exemplo, legítima defesa do patrimônio público, estado de necessidade, culpa exclusiva da Administração, caso fortuito e força maior.

# **Culpabilidade do responsável:**

# (Reprovabilidade da conduta do gestor )

Não é possível afirmar que houve boa fé do responsável. É razoável afirmar que era possível ao responsável ter consciência da ilicitude do ato que praticara. Em face do exposto, é de se concluir que a conduta do responsável é culpável, ou seja, reprovável, razão pela qual ele deve ser ouvido em audiência a fim de avaliar se merece ser apenado com a aplicação de pena de multa.

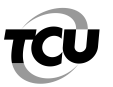

# **RELATÓRIO DE FISCALIZAÇÃO**

**TC nº** 000 **Fiscalização nº** 000/2011

**Relator:** 

**DA FISCALIZAÇÃO**

**Modalidade:** conformidade **Ato originário:** Acórdão/Decisão/Portaria, etc. **Objeto da fiscalização:** FOLHA DE PAGAMENTO

**Ato de designação:** Portaria de designação-planejamento - Sefip nº 000

**Período abrangido pela fiscalização:** 00/00/0000 a 00/00/000

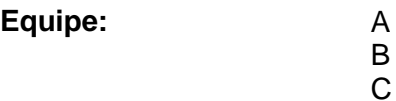

# **DO ÓRGÃO/ENTIDADE FISCALIZADO**

**Órgão/entidade fiscalizado:** Tribunal X **Vinculação (ministério): Vinculação TCU (unidade técnica):** X Secretaria de Controle Externo

# **Responsável pelo órgão/entidade:**

 nome: cargo: Desembargador-Presidente período: a partir de 00/00/0000

**Outros responsáveis:** vide rol na peça 7

# **PROCESSO CONEXO**

Não existem processos conexos.

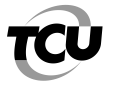

# **REQUISITOS DE QUALIDADE DOS RELATÓRIOS**

Na redação do relatório de auditoria os auditores devem orientar-se pelos seguintes requisitos de qualidade:

I. CLAREZA: produzir textos de fácil compreensão. Evitar a erudição, o preciosismo, o jargão, a ambiguidade e restringir ao máximo a utilização de expressões em outros idiomas, exceto quando se tratar de expressões que não possuam tradução adequada para o idioma português e que já se tornaram corriqueiras. Termos técnicos e siglas menos conhecidas devem ser utilizados desde que necessários e devidamente definidos em glossário. Quando possível, complementar os textos com ilustrações, figuras e tabelas.

Usar palavras e expressões em seu sentido comum, salvo quando o relatório versar sobre assunto técnico, hipótese em que se empregará a nomenclatura própria da área. Usar frases curtas e concisas. Construir orações na ordem direta, preferencialmente na terceira pessoa, evitando preciosismos, neologismos e adjetivações dispensáveis. Buscar uniformidade do tempo verbal em todo o texto, dando preferência ao tempo presente ou ao futuro simples do presente. Usar recursos de pontuação de forma judiciosa, evitando abusos de caráter estilístico;

II. CONVICÇÃO: expor os achados e as conclusões com firmeza, demonstrando certeza da informação comunicada, evitando palavras ou expressões que denotem insegurança, possam ensejar dúvidas ou imprecisões no entendimento, tais como "SMJ", "supõe-se", "parece que", "deduzimos", "achamos", "há indícios", "talvez", "entendemos", "esta equipe de auditoria entende que...", "foi informado a esta equipe de auditoria que...", "ouvimos dizer", "conforme declarações verbais", "boa parte", "alguns", "diversos" "a maioria", "muitas/vários/inúmeros", "aparenta/aparentemente";

III. CONCISÃO: ir direto ao assunto, utilizando linguagem sucinta, transmitindo o máximo de informações de forma breve, exata e precisa. Dizer apenas o que é requerido, de modo econômico, isto é, eliminar o supérfluo, o floreio, as fórmulas e os clichês. Não utilizar comentários complementares desnecessários nem fugir da ideia central. Intercalações de textos devem ser utilizadas com cautela, de modo a não dificultar o entendimento pelo leitor. Não devem ser utilizados comentários entre aspas com sentido dúbio ou irônico. A transcrição de trechos de doutrina e/ou jurisprudência que componham o critério deve restringir-se ao mínimo necessário. A transcrição de trechos de evidências documentais somente deverá ser feita quando for essencial ao entendimento do raciocínio. Ser conciso significa que o relatório não se estenda mais do que o necessário para respaldar a mensagem.

Detalhes excessivos detratam o relatório e podem, inclusive, ocultar a mensagem real, confundir ou distrair o leitor. O relatório não deve exceder trinta páginas, excluídos a folha de rosto, o resumo, o sumário, as listas de figuras e tabelas, os anexos e os documentos juntados, exceto quando houver achados de alta complexidade ou em grande quantidade, a critério do titular da unidade técnica coordenadora da auditoria;

IV. COMPLETUDE: apresentar toda a informação e todos os elementos necessários para satisfazer os objetivos da auditoria, permitir a correta compreensão dos fatos e situações relatadas. Prover os usuários do relatório com uma compreensão suficientemente completa significa oferecer uma perspectiva da extensão e significância dos achados relatados, tais como a frequência de ocorrências relativas ao número de casos ou transações examinados. Significa, também, descrever evidências e achados sem omissões de informações significativas e relevantes relacionadas aos objetivos da auditoria. Ser completo também significa determinar claramente o que devia e não foi feito, descrevendo explicitamente as limitações dos dados, as limitações impostas pelas restrições de acesso a registros e outras questões. Relações entre objetivos, critérios, achados e conclusões precisam ser expressas de forma clara e completa, permitindo sua verificação;

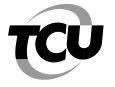

V. EXATIDÃO: apresentar as necessárias evidências para sustentar seus achados, conclusões e propostas, procurando não deixar espaço para contra-argumentações. A exatidão é necessária para assegurar ao leitor que o que foi relatado é fidedigno e confiável. Um erro pode pôr em dúvida a validade de todo o relatório e pode desviar a atenção da substância do que se quer comunicar. As evidências apresentadas devem demonstrar a justeza e a razoabilidade dos fatos descritos. Retratar corretamente significa descrever com exatidão o alcance e a metodologia, e apresentar os achados e as conclusões de uma forma coerente com o escopo da auditoria;

VI. RELEVÂNCIA: expor apenas aquilo que tem importância dentro do contexto e que deve ser levado em consideração em face dos objetivos da auditoria. Não se deve discorrer sobre fatos ou ocorrências que não contribuem para as conclusões e não resultem em propostas de encaminhamento;

VII. TEMPESTIVIDADE: emitir tempestivamente os relatórios de auditoria para que sejam mais úteis aos leitores destinatários, particularmente aqueles a quem cabem tomar as providências necessárias. Auditores devem cumprir o prazo previsto para a elaboração do relatório, sem comprometer a qualidade;

VIII. OBJETIVIDADE: harmonizar o relatório em termos de conteúdo e tom. A credibilidade de um relatório é reforçada quando as evidências são apresentadas de forma imparcial. A comunicação deve ser justa e não enganosa, resguardando-se contra a tendência de exagerar ou superenfatizar deficiências. Interpretações devem ser baseadas no conhecimento e compreensão de fatos e condições. O tom dos relatórios pode encorajar os tomadores de decisão a agir sobre os achados e propostas encaminhadas pelos auditores. Um tom equilibrado é alcançado quando os relatórios apresentam evidências suficientes e apropriadas para apoiar os achados, enquanto se abstenha de usar adjetivos ou advérbios que caracterizem indícios de uma forma que implica crítica ou conclusões sem suporte. A objetividade dos relatórios de auditoria é reforçada quando esses declaram explicitamente a fonte das evidências e as premissas utilizadas na análise.

O relatório de auditoria pode reconhecer os aspectos positivos do objeto auditado, se aplicável aos objetivos da auditoria. A inclusão dos aspectos positivos do objeto poderá levar a um melhor desempenho por outras organizações do governo que lerem o relatório. Os relatórios de auditoria são mais objetivos quando demonstram que o trabalho foi realizado por uma equipe profissional, imparcial, independente e especializada.)

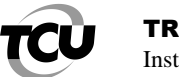

# **RESUMO**

Trata-se de auditoria realizada no Tribunal X, no período compreendido entre 00/00/0000 e 00/00/0000, com o objetivo de verificar se há pagamentos irregulares a magistrados e servidores daquele Regional.

As principais constatações deste trabalho foram:

a) O Tribunal X não está descontando dos servidores que têm direito à percepção da Gratificação de Atividade Externa (GAE), o valor da contribuição devida à Previdência Social do Servidor (PSS) sobre essa gratificação, quando eles estão ocupando função comissionada ou cargo em comissão, em desconformidade com o disposto no art. 16 da Lei 11.416/2006, combinado com o art. 4º do Anexo II da Portaria Conjunta STF nº 1/2007. (item 2.1)

Para a realização deste trabalho, foram utilizadas as diretrizes do roteiro de auditoria de conformidade.

O volume de recursos fiscalizados alcançou o montante de **R\$ 287.422.354,05.**

As propostas de encaminhamento para as principais constatações contemplam oitiva e audiência de responsável.

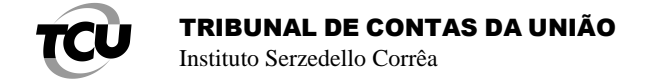

# **1 - INTRODUÇÃO**

# **1.1 – Deliberação**

Em cumprimento ao Acórdão/Decisão/Portaria, etc., realizou-se auditoria no Tribunal X, no período compreendido entre 00/00/0000 e 00/00/0000.

# **1.2 - Visão geral do objeto**

(Os relatórios devem conter uma descrição das características do objeto de auditoria que sejam necessárias à sua compreensão, objetivando oferecer ao leitor o conhecimento e a compreensão necessária para um melhor entendimento do relatório. A visão geral do objeto, elaborada na fase de planejamento e revisada após a fase de execução, atende a esse objetivo)

O Tribunal X, .........

A composição do Tribunal, com base no cadastro de fevereiro de 2011, compreende:

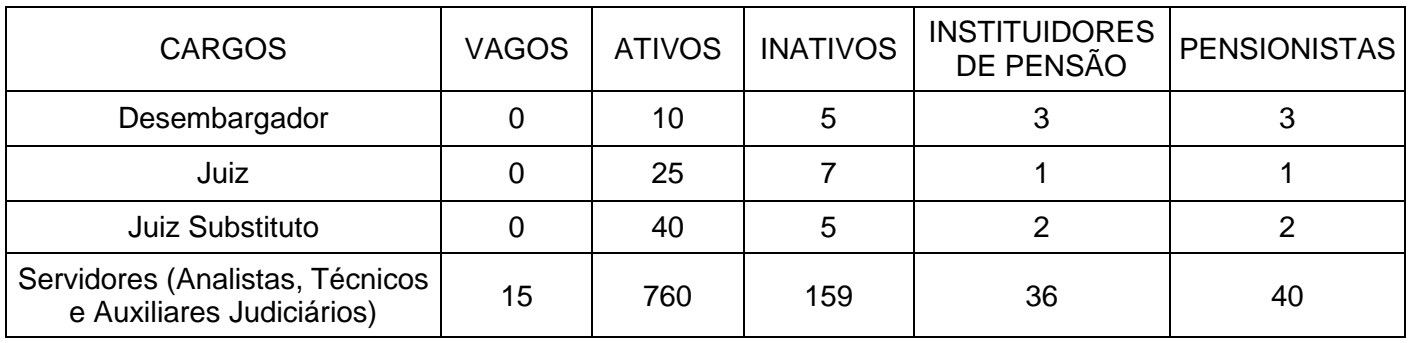

Atualmente, a estrutura remuneratória dos servidores do Tribunal X está regulada pela Lei 11.416, de 15/12/2006;

e os subsídios dos magistrados, pela Resolução do STF 423, de 27/1/2010.

# **1.3 - Objetivo e questões de auditoria**

(O objetivo deve ser expresso por meio de uma declaração precisa daquilo que a auditoria se propôs a realizar. A questão fundamental que deveria ser esclarecida. O escopo deve explicitar a profundidade e a amplitude do trabalho para alcançar o objetivo da auditoria. As questões de auditoria, que compõem o seu escopo e que foram definidas como linhas de abordagem com vistas à satisfação do objetivo, também devem constar do relatório.)

A presente auditoria teve por objetivo verificar se há pagamentos irregulares a magistrados e servidores, incluindo aposentados e pensionistas.

A partir do objetivo do trabalho e a fim de avaliar em que medida os recursos estão sendo aplicados de acordo com a legislação pertinente, formularam-se as questões adiante indicadas:

- 1) O pagamento aos servidores, magistrados e pensionistas do Tribunal X está sendo efetuado em conformidade com a legislação em vigor?
- 2) Há no Tribunal X servidores e magistrados, ativos e inativos, e pensionistas recebendo remunerações acima do teto constitucional, em desconformidade com o inciso XI do art. 37 da Constituição Federal de 1988?
- 3) O Tribunal X está observando as alterações promovidas na Constituição Federal de 1988 pela Emenda Constitucional 41/2003, em relação à paridade de reajuste entre servidores ativos e inativos?
- 4) Há no Tribunal X servidores cumprindo jornada de trabalho inferior a 40 horas semanais e recebendo a remuneração integral, em desconformidade com o art. 19 da Lei 8.112/1990?

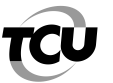

- 5) O Tribunal X está concedendo aposentadorias aos seus respectivos magistrados em conformidade com a legislação pertinente?
- 6) O Tribunal X está cedendo e/ou requisitando servidores em conformidade com as regras contidas no art. 93 da Lei 8.112/1990, regulamentado pelo Decreto 4.050/2001?

# **1.4 - Metodologia utilizada**

(A metodologia, que compreende os métodos empregados na coleta, no tratamento e na análise dos dados, deve ser exposta resumidamente, relatando-se os detalhes em anexo. Caso tenha sido utilizada amostragem, deve ser indicado o método adotado, os critérios para seleção da amostra e a incerteza embutida nos cálculos)

Inicialmente, foi elaborada a Matriz de Planejamento (Peça 2). Em seguida, a equipe de auditoria fez a análise de consistência dos dados fornecidos pelo Tribunal X, solicitados pelo Ofício de Requisição xxx (Peça 3). O resultado dessa análise indicou os pagamentos com maior probabilidade de erro, com vistas a orientar a equipe de auditoria no exame dos processos administrativos e pastas funcionais de magistrados e servidores em busca de esclarecimentos para as inconsistências encontradas.

Para a verificação de possíveis casos de acumulações indevidas, bem como de pagamentos de remunerações acima do teto constitucional, os dados fornecidos pelo Tribunal X foram confrontados com a base de dados do SIAPE (fevereiro de 2011) e da RAIS-2010, última base de dados disponível, pois a base de dados da RAIS-2011 só será enviada a este Tribunal em 2012.

Para verificar as demais questões de auditoria, a equipe solicitou amostras de processos referentes às seguintes concessões: aposentadorias, pensões, vantagens, averbação de tempo de serviço.

# **1.5 - Limitações**

(As limitações impostas ao trabalho, associadas à metodologia utilizada para abordar as questões de auditoria, à confiabilidade ou à dificuldade na obtenção de dados, assim como as limitações relacionadas ao próprio escopo do trabalho, como áreas ou aspectos não examinados em função de quaisquer restrições, devem ser consignadas no relatório indicando-se as razões e se isso afetou ou pode ter afetado os objetivos, os resultados e as conclusões da auditoria)

Não houve.

#### **1.6 - VRF**

(O montante de recursos efetivamente auditado deve ser consignado nos relatórios de auditoria, sob a denominação volume de recursos fiscalizados (VRF), conforme critérios de apuração estabelecidos em norma específica)

O volume de recursos fiscalizados alcançou o montante de R\$ **287.422.354,05**. Considerou-se o valor bruto da folha de pagamentos do Tribunal X no mês de fevereiro de 2011 multiplicado por 13 (doze meses acrescido da gratificação natalina), visando estimar o valor anual das despesas com pagamento de pessoal.

# **1.7 - Benefícios estimados**

(Os benefícios estimados ou esperados da auditoria, tais como débito, multa, economia, ganho, melhoria, apurados conforme critérios estabelecidos em norma específica, ou a expectativa de controle gerada, devem ser consignados nos relatórios de auditoria. A equipe deve quantificar ou, se não for possível, estimar os benefícios que poderão ser obtidos, caso as ações contidas nas propostas venham a ser adotadas)

O benefício financeiro anual estimado foi de R\$ 28.564,62, que pode representar economia para os cofres públicos nos próximos cinco anos no valor de R\$ 142.823,10.

#### **1.8 - Processos conexos**

Não existem processos conexos

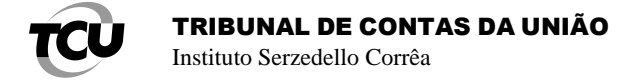

# **2 - ACHADOS DE AUDITORIA**

(Os achados de auditoria devem ser desenvolvidos com base nas orientações contidas no tópico "desenvolvimento dos achados", especialmente no tocante a seus atributos essenciais e representam o principal capítulo do relatório. Para sua elaboração, deve-se utilizar a **matriz de achados**, papel de trabalho que estrutura o desenvolvimento dos achados. Cada achado deve ser descrito com base nos seguintes elementos, quando aplicável:

I. descrição ou basicamente o título do achado;

- II. situação encontrada
- III. objetos nos quais foi constatado;
- IV. critério de auditoria adotado;
- V. evidências;

VI. causas;

VII. efeitos reais ou potenciais;

VIII. responsável: qualificação, conduta, nexo de causalidade e culpabilidade;

IX. esclarecimentos prestados pelos responsáveis;

X. conclusão da equipe de auditoria;

XI. proposta de encaminhamento.

Manuais, padrões e normas mais específicos podem restringir ou estabelecer que outros elementos sejam relatados na apresentação dos achados, conforme a natureza das auditorias, os seus objetos e as suas finalidades mais comuns.

Os auditores devem relatar seus achados numa perspectiva de descrever a natureza e a extensão dos fatos e do trabalho realizado que resultou na conclusão. Para dar ao leitor uma base para avaliar a importância e as consequências de seus achados, os auditores devem, conforme aplicável, relatar as situações encontradas em termos da população ou do número de casos examinados e quantificar os resultados em termos de valor monetário ou de outras medidas, conforme o caso. Se não puder mensurar, os auditores devem limitar adequadamente suas conclusões.

**2.1 - O Tribunal X não está descontando dos servidores que têm direito à percepção da Gratificação de Atividade Externa (GAE), o valor da contribuição devida à Previdência Social do Servidor (PSS) sobre essa gratificação, quando eles estão ocupando função comissionada ou cargo em comissão, em desconformidade com o disposto no art. 16 da Lei 11.416/2006, combinado com o art. 4º do Anexo II da Portaria Conjunta STF nº 1/2007.**

# **2.1.1 - Situação encontrada:**

(Situação existente, identificada e documentada durante a fase de execução da auditoria. Deve contemplar o período de ocorrência do achado)

Constatamos que o Tribunal X não está incluindo o valor da GAE na base de cálculo do PSS para os servidores ocupantes da carreira de Analista Judiciário, Área Judiciária – Execução de Mandados, que não estão recebendo a citada gratificação por estarem designados para o exercício de função comissionada ou nomeados para cargo em comissão.

A GAE foi instituída pelo art. 16 da Lei 11.416, de 15/12/2006, ........

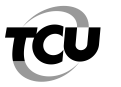

# **2.1.2 - Objetos nos quais o achado foi constatado:**

- Base de Dados Fevereiro/2011 Fichas Financeiras
- Ficha financeira Servidores Removidos
- Folha de pagamento maio/2011 Contracheques dos Servidores

# **2.1.3 - Causas da ocorrência do achado:**

(Identifica a razão ou a explicação para a situação encontrada ou o fator ou fatores responsáveis pela diferença entre essa e o critério de auditoria. A causa é o elemento sobre o qual incidirão as ações corretivas que serão propostas. Causas comuns incluem políticas, procedimentos ou critérios mal concebidos, implementações inconsistentes, incompletas ou incorretas, deficiências ou inexistência de controles internos. A causa é um importante aspecto dos achados, representando a origem da divergência que se observa entre a situação encontrada e o critério. Auditores devem se empenhar na busca da causa dos desvios que produzem resultados ou consequências adversos)

Negligência - Inobservância da legislação aplicada ao caso: art. 16 da Lei 11.416/2006, c/c o art. 4º do Anexo II da Portaria Conjunta STF nº 1/2007.

# **2.1.4 - Efeitos/Consequências do achado:**

(Identifica os resultados ou as consequências para a entidade, o erário ou para a sociedade, da discrepância entre a situação encontrada e o critério, indicando a gravidade ou os eventuais benefícios no caso de achados positivos. Subdividem-se em duas classes: os efeitos reais, ou seja, aqueles efetivamente verificados, e os efeitos potenciais (riscos), aqueles que podem ou não se concretizar (Acórdão TCU 1.292/2003 – Plenário). Efeito real ou efeito potencial podem ser usados para demonstrar a necessidade de ações corretivas em resposta a eventos já ocorridos ou a riscos relevantes)

Prejuízos gerados aos cofres públicos pela ausência de desconto do PSS sobre a GAE. (efeito real) - Prejuízos gerados aos cofres públicos pela ausência do desconto da contribuição devida à Previdência Social do Servidor – PSS. Valor estimado anual de R\$ 48.539,43.

# **2.1.5 - Critérios:**

(Referencial que indica o estado requerido ou desejado ou a expectativa em relação a uma situação objeto de auditoria, reflete como deveria ser a gestão, provendo o contexto para compreensão dos achados e avaliação das evidências. Trata-se da legislação, dos regulamentos, das cláusulas contratuais, de convênios e de outros ajustes, das normas, da jurisprudência, do entendimento doutrinário ou ainda, no caso de auditorias operacionais, dos referenciais aceitos e/ou tecnicamente validados para o objeto sob análise, como padrões e boas práticas, que o auditor compara com a situação encontrada)

Lei 11.416/2006, art. 16 Portaria 1/2007, STF - Anexo II, art. 4º

# **2.1.6 - Evidências:**

(Os Auditores devem ter bom conhecimento das técnicas e dos procedimentos de auditoria a fim de que possam obter evidências suficientes, adequadas, relevantes e em bases razoáveis para comprovar os achados e sustentar suas opiniões e conclusões.

As evidências, elementos essenciais e comprobatórios do achado, devem ser suficientes e completas de modo a permitir que terceiros, que não participaram do trabalho de auditoria, cheguem às mesmas conclusões da equipe; adequadas e fidedignas, gozando de autenticidade, confiabilidade e exatidão da fonte; pertinentes ao tema e diretamente relacionadas com o achado.

Somente deverão ser reunidas evidências que sejam úteis e essenciais ao cumprimento dos objetivos da auditoria. Material que porventura não tenha utilidade ou conexão clara e direta com o trabalho realizado não deverá ser considerado.

As evidências testemunhais devem, sempre que possível, ser reduzidas a termo e corroboradas por outras evidências.

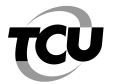

# **São atributos das evidências:**

I. VALIDADE: a evidência deve ser legítima, ou seja, baseada em informações precisas e confiáveis;

II. CONFIABILIDADE: garantia de que serão obtidos os mesmos resultados se a auditoria for repetida. Para obter evidências confiáveis, é importante considerar que:

- a) é conveniente usar diferentes fontes;
- b) é interessante usar diferentes abordagens;
- c) fontes externas, em geral, são mais confiáveis que internas;
- d) evidências documentais são mais confiáveis que orais;
- e) evidências obtidas por observação direta ou análise são mais confiáveis que aquelas obtidas indiretamente;

III. RELEVÂNCIA: a evidência é relevante se for relacionada, de forma clara e lógica, aos critérios e objetivos da auditoria;

IV. SUFICIÊNCIA: a quantidade e qualidade das evidências obtidas devem persuadir o leitor de que os achados, conclusões, recomendações e determinações da auditoria estão bem fundamentados. A quantidade de evidências não substitui a falta dos outros atributos (validade, confiabilidade, relevância). Quanto maior a materialidade do objeto, o risco e o grau de sensibilidade do auditado a determinado assunto, maior será a necessidade de evidências mais robustas.)

- Relação de servidores Analistas Judiciários, Área Judiciária – Execução de Mandatos designados para o exercício de função comissionada ou nomeados para cargo em comissão, bem como os servidores removidos para exercerem suas funções em outros órgãos da Justiça (peça 8, p. 4). - Resposta ao Ofício de Requisição xxxx, (peça 8, p. 1-20).

# **2.1.7 - Esclarecimentos dos responsáveis:**

(Os esclarecimentos dos responsáveis acerca dos achados preliminares de auditoria, consistentes em manifestações formais apresentadas por escrito em resposta a ofícios de requisição da equipe de auditoria, deverão ser incorporados nos relatórios como um dos elementos de cada achado, individualmente)

Não houve.

# **2.1.8 - Conclusão da equipe:**

(A conclusão constitui uma seção exclusiva do relatório, na qual se deve trazer resposta à questão fundamental da auditoria, constante do enunciado do seu objetivo)

Diante dos fatos aqui apresentados, restou comprovado que o Tribunal X não está descontando dos servidores que têm direito à percepção da GAE o valor da contribuição devida à PSS sobre essa gratificação, quando eles ocupam função/cargo comissionado, em desconformidade com a legislação vigente.

Portanto, cabe determinação ao Tribunal X, para que providencie o imediato ressarcimento dos valores não cobrados, devidamente corrigidos, de todos os servidores que se encontram ou se encontraram na mesma situação, desde o início do pagamento dessa gratificação (observada a prescrição quinquenal prevista no art. 54 da Lei 9.784/99), nos termos dos art. 46 e 47 da Lei 8.112/1990, bem como passe a descontar a contribuição devida à PSS dos servidores que têm direito à percepção da GAE, quando eles ocuparem função/cargo comissionado.

Além disso, por se tratar de infração à norma legal e regulamentar de natureza financeira, a irregularidade se enquadra nas disposições do inciso II do art. 43 da Lei nº 8.443/1992, c/c o inciso IV do art. 250 do Regimento Interno do TCU que determina a audiência dos responsáveis.

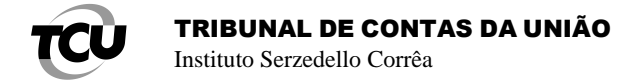

# **2.1.9 - Responsáveis:**

**Nome:** Fulano A **- CPF:** 000.000.000-00 **- Cargo:** Desembargador Presidente do Tribunal X, de 00/00/0000 a 00/00/0000.

**Nome:** Fulano B **- CPF:** 000.000.000-00 **- Cargo:** Desembargador Presidente do Tribunal X, a partir de 00/00/0000.

**Nome:** Fulano C **- CPF:** 000.000.000-00 **- Cargo:** Diretor do Serviço de Pessoal, de 00/00/0000 a 00/00/0000.

**Nome:** Fulano D **- CPF:** 000.000.000-00 **- Cargo:** Diretor do Serviço de Pessoal, a partir de 00/00/0000.

# **Conduta:**

(Ação ou omissão, culposa (por negligência, imprudência ou imperícia) ou dolosa (por ter o responsável querido produzir o resultado ou ter assumido o risco de produzi-lo), praticada pelo responsável.)

Não descontar dos servidores que têm direito à percepção da GAE o valor da contribuição devida à Previdência Social do Servidor – PSS sobre essa gratificação, quando eles ocupam função/cargo comissionado, em desconformidade com o art. 16 da Lei 11.416/2006, c/c o art. 4º do Anexo II da Portaria Conjunta STF nº 1/2007.

#### **Nexo de causalidade:**

(Evidências de que a conduta do responsável contribuiu significativamente para o resultado ilícito, ou seja, de que foi uma das causas do resultado)

A falta de desconto da contribuição devida à Previdência Social do Servidor – PSS sobre o valor da GAE dos servidores que têm direito à percepção dessa gratificação, quando eles ocupam função/cargo comissionado, em desconformidade com o art. 16 da Lei 11.416/2006, c/c o art. 4º do Anexo II da Portaria Conjunta STF nº 1/2007, ocasiona prejuízos aos cofres públicos, uma vez que essa gratificação comporá os proventos de aposentadoria.

# **Culpabilidade:**

# (Reprovabilidade da conduta do gestor)

Não é possível afirmar que houve boa fé dos responsáveis. Em face do exposto, é de se concluir que a conduta é culpável, ou seja, reprovável, razão pela qual eles devem ser ouvidos em audiência a fim de avaliar se merecem ser apenados com a aplicação de pena de multa.

# **2.1.10 - Proposta de encaminhamento:**

(São variados os tipos de proposta que podem ser encaminhadas pelas equipes de auditoria, dado que as competências do Tribunal permitem-lhe não só a realização de auditorias e inspeções, mas também julgar e aplicar sanções em decorrência dos resultados dessas ações. Assim, na proposta de encaminhamento, para cada achado de auditoria, decorrente ou não de questões de auditoria, podem ser formuladas, conforme o caso, proposições de recomendações, determinações, medidas saneadoras, medidas cautelares, dentre outras previstas legal ou regimentalmente)

I - com base no inciso II do art. 43 da Lei nº 8.443/1992, c/c o inciso IV do art. 250 do RITCU propõe-se a realização de **audiência** dos responsáveis acima identificados, para que apresentem, no prazo de quinze dias, razões de justificativas para a falta de desconto da contribuição devida à Previdência Social do Servidor – PSS sobre o valor da Gratificação de Atividade Externa – GAE dos servidores que têm direito à percepção dessa gratificação, quando eles ocupam função/cargo comissionado, em desconformidade com o art. 16 da Lei 11.416/2006, c/c o art. 4º do Anexo II da Portaria Conjunta STF nº 1/2007.

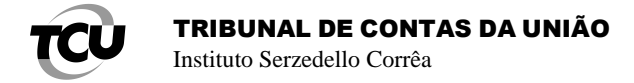

# **3 - CONCLUSÃO**

Não foram constatadas impropriedades ou irregularidades para as questões de auditoria x, y e z formuladas para esta fiscalização.

As seguintes constatações foram identificadas neste trabalho:

Questão 1 a) O Tribunal X não está descontando dos servidores que têm direito à percepção da Gratificação de Atividade Externa (GAE), o valor da contribuição devida à Previdência Social do Servidor (PSS) sobre essa gratificação, quando eles estão ocupando função comissionada ou cargo em comissão, em desconformidade com o disposto no art. 16 da Lei 11.416/2006, combinado com o art. 4º do Anexo II da Portaria Conjunta STF nº 1/2007. (item 2.1)

O benefício financeiro anual estimado foi de R\$ 28.564,62, que pode representar economia para os cofres públicos nos próximos cinco anos no valor de R\$ 142.823,10.

# **4 - ENCAMINHAMENTO**

Ante todo o exposto, somos pelo encaminhamento dos autos ao Gabinete do Exmo. Sr. Ministro-Relator, com as seguintes propostas preliminares:

I - com base no inciso II do art. 43 da Lei 8.443/1992, c/c o inciso IV do art. 250 do RITCU, a realização de **audiência** dos responsáveis Fulano A, CPF: 000.000.000-00, Cargo: Desembargador-Presidente do Tribunal X, de 00/00/0000 a 00/00/0000;

Fulano B, CPF: 000.000.000-00, Cargo: Desembargador-Presidente do Tribunal X, a partir de 00/00/0000; Fulano C, CPF: 000.000.000-00, Cargo: Diretor do Serviço de Pessoal, de 00/00/0000 a 00/00/0000;

e Fulano D, CPF: 000.000.000-00, Cargo: Diretor do Serviço de Pessoal, a partir de 00/00/0000, para que apresentem, no prazo de quinze dias, razões de justificativas:

a) para a falta de desconto da contribuição devida à Previdência Social do Servidor – PSS sobre o valor da Gratificação de Atividade Externa – GAE dos servidores que têm direito à percepção dessa gratificação, quando eles ocupam função/cargo comissionado, em desconformidade com o art. 16 da Lei 11.416/2006, c/c o art. 4º do Anexo II da Portaria Conjunta STF nº 1/2007. (2.1)

À consideração superior.

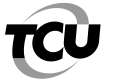

# **MONITORAMENTO**

O monitoramento é a ação de verificação do cumprimento de determinações e recomendações expedidas pelo Tribunal e dos resultados delas advindos.

Serão monitoráveis:

- a) as determinações de adoção de providências corretivas por parte do responsável ou de quem lhe haja sucedido quando verificadas tão somente falhas de natureza formal ou outras impropriedades que não ensejem a aplicação de multa aos responsáveis ou que não configurem indícios de débito e o arquivamento ou apensamento do processo às respectivas contas;
- b) as recomendações de implementação de adoção de providências quando verificadas oportunidades de melhoria de desempenho,.

Não serão monitoráveis deliberações que não tenham explicitado as providências que deveriam ser adotadas pelo gestor ou responsável, bem assim aquelas que determinarem, genericamente, o cumprimento de normas.

O monitoramento poderá ser realizado nas seguintes formas e situações:

I - mediante confirmação de cumprimento das deliberações, sem autuação de processo, quando as informações obtidas em **consulta a sistemas informatizados** ou em **resposta a diligências** forem suficientes para tal conclusão, não sendo necessária qualquer análise sobre o material recebido nem elaboração de propostas de encaminhamento;

II – na instrução de tomadas ou prestações de contas, quando as informações e os documentos comprobatórios do cumprimento das deliberações houverem sido inseridos nesses processos;

III – mediante autuação de processo específico não de fiscalização, do tipo Monitoramento - MON, nos casos em que, sendo necessário elaborar instrução para análise da documentação recebida e/ou proposição de adoção de medidas corretivas ou punitivas pelo Tribunal, a relevância e a urgência das deliberações monitoradas desaconselhar a verificação no âmbito das contas do órgão/entidade;

IV – em processo de auditoria, acompanhamento ou levantamento, sempre que a verificação do cumprimento das deliberações for compatível com o objeto fiscalizado e essa inclusão for oportuna e vantajosa, a critério da unidade técnica;

Concluído o monitoramento, as seguintes medidas podem ser tomadas:

I – no caso do cumprimento das deliberações objeto do monitoramento, deverá ser providenciada a juntada do comprovante de cumprimento aos autos da deliberação originária ainda que estes estejam encerrados;

II – nos casos do descumprimento das deliberações objeto do monitoramento, deverá ser proposta ao relator, na instrução de mérito, a audiência do responsável, para que apresente as suas razões de justificativas acerca dos fatos apresentados. Caso essas razões de justificativas não sejam suficientes para afastar a responsabilidade do responsável, as seguintes medidas poderão ser propostas:

- a) aplicação de multa ao responsável;
- b) abertura de Tomadas de Contas Especial TCE, para apurar a responsabilidade, bem como o valor do dano produzido ao Erário, com o seu consequente ressarcimento, nos termos da legislação aplicável ao caso.

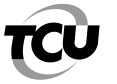

# **ROTEIRO PARA IMPORTAÇÃO DE DADOS PARA O EXCEL**

# **I – LEIAUTE DA FICHA FINANCEIRA**

Os dados para realização de auditoria na folha de pagamento deverão ser solicitados no formato de texto e em seguida importados para o aplicativo Excel.

Segue abaixo o modelo de leiaute que poderá ser solicitado ao gestor de pessoal, contendo as essas informações:

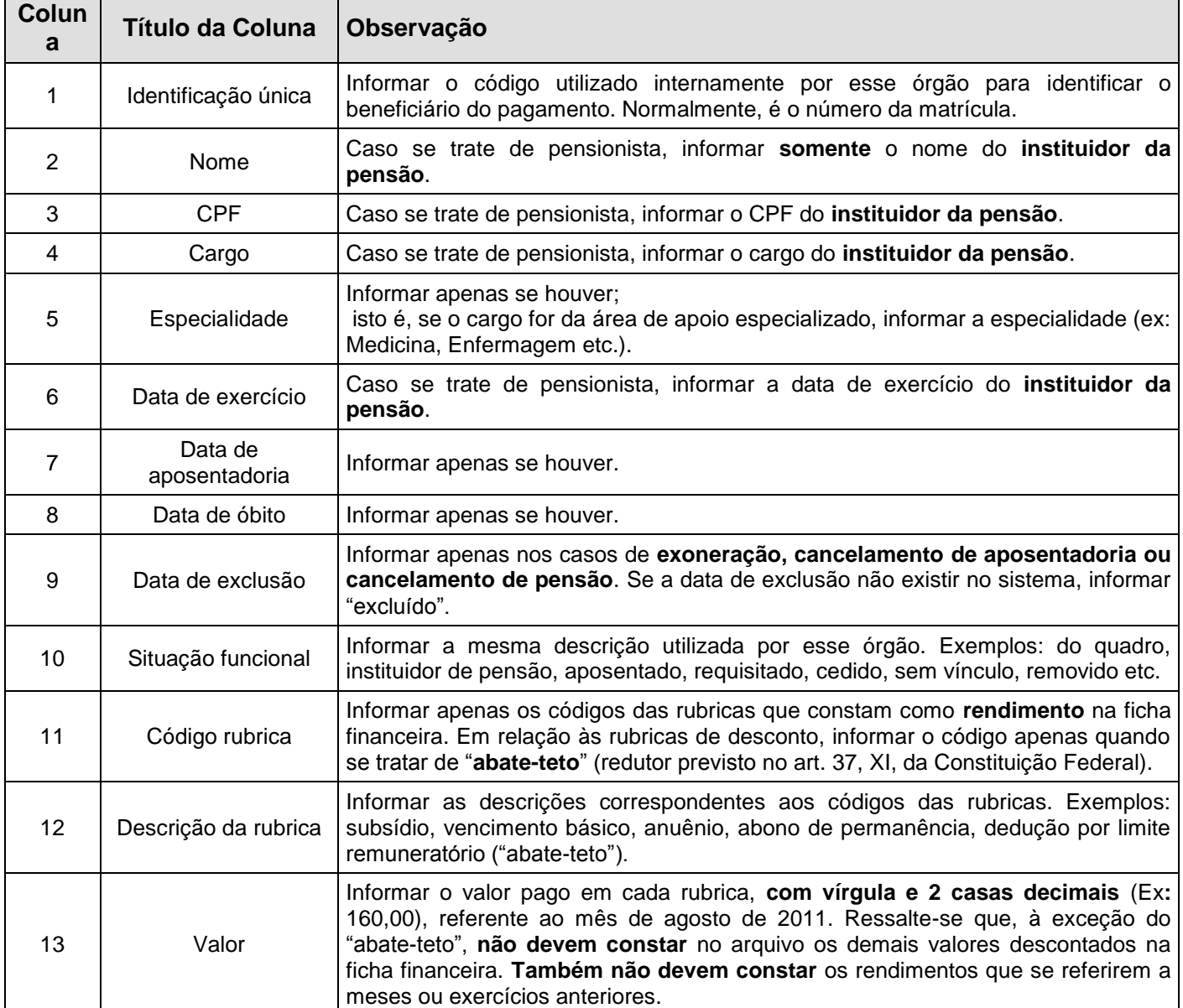

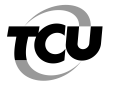

Obs.: Os dados em referência deverão ser fornecidos em **meio digital**, no formato de **tabela**, com os títulos dos campos na primeira linha, em arquivo nos formatos TXT, delimitado por cerquilha **#.**

No arquivo, cada linha deverá conter informações referentes aos 13 campos (colunas) citados acima. No caso de não existir informação para determinada coluna, deve-se deixar a célula em branco. O número de registros (linhas) irá variar em função da quantidade de identificações únicas (matrículas) existentes no órgão, assim como da quantidade de rubricas de rendimento e de "abate-teto" existentes na ficha financeira do mês, conforme o exemplo a seguir:

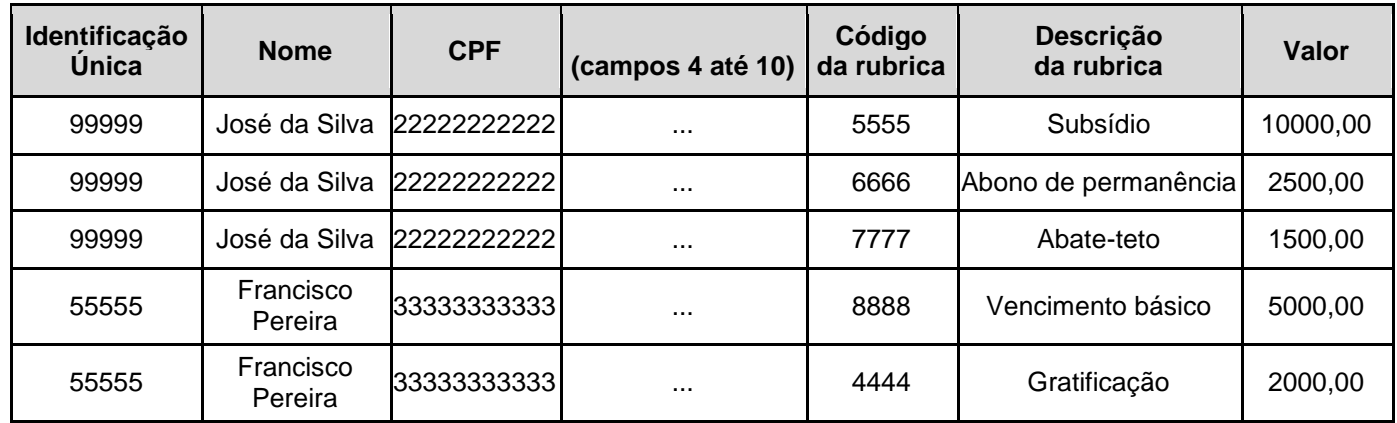

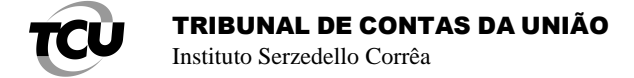

# **II - IMPORTAÇÃO DE DADOS**

Depois de receber os arquivos acima citados, deve-se importar para o Excel, conforme instruções abaixo:

- 1) Abrir o aplicativo Excel;
- 2) Clicar em Dados > Obter Dados Externos > De Texto, conforme abaixo:

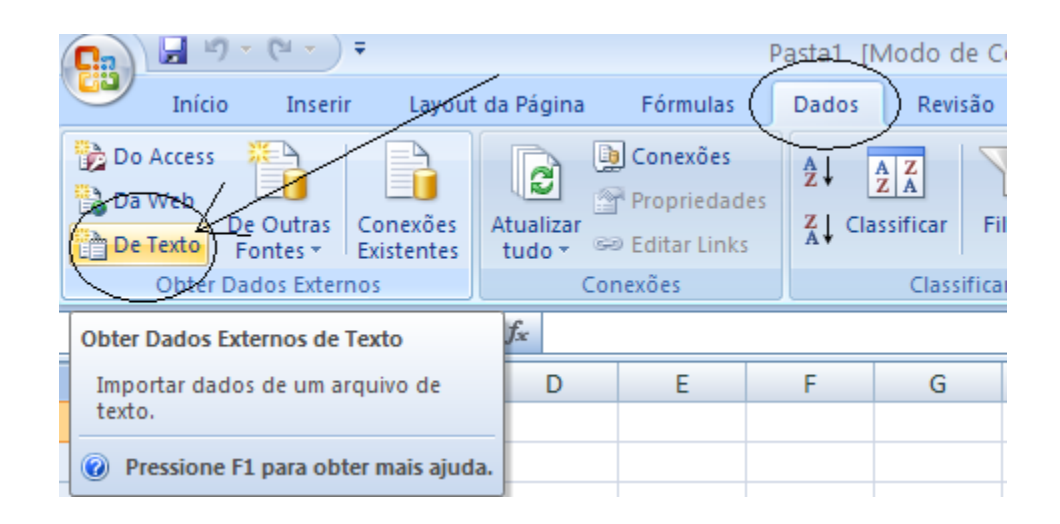

3) Selecione a pasta onde o arquivo no formato de texto, contendo a folha de pagamento, está armazenado, clicando nele e em seguida no botão Importar, conforme tela abaixo:

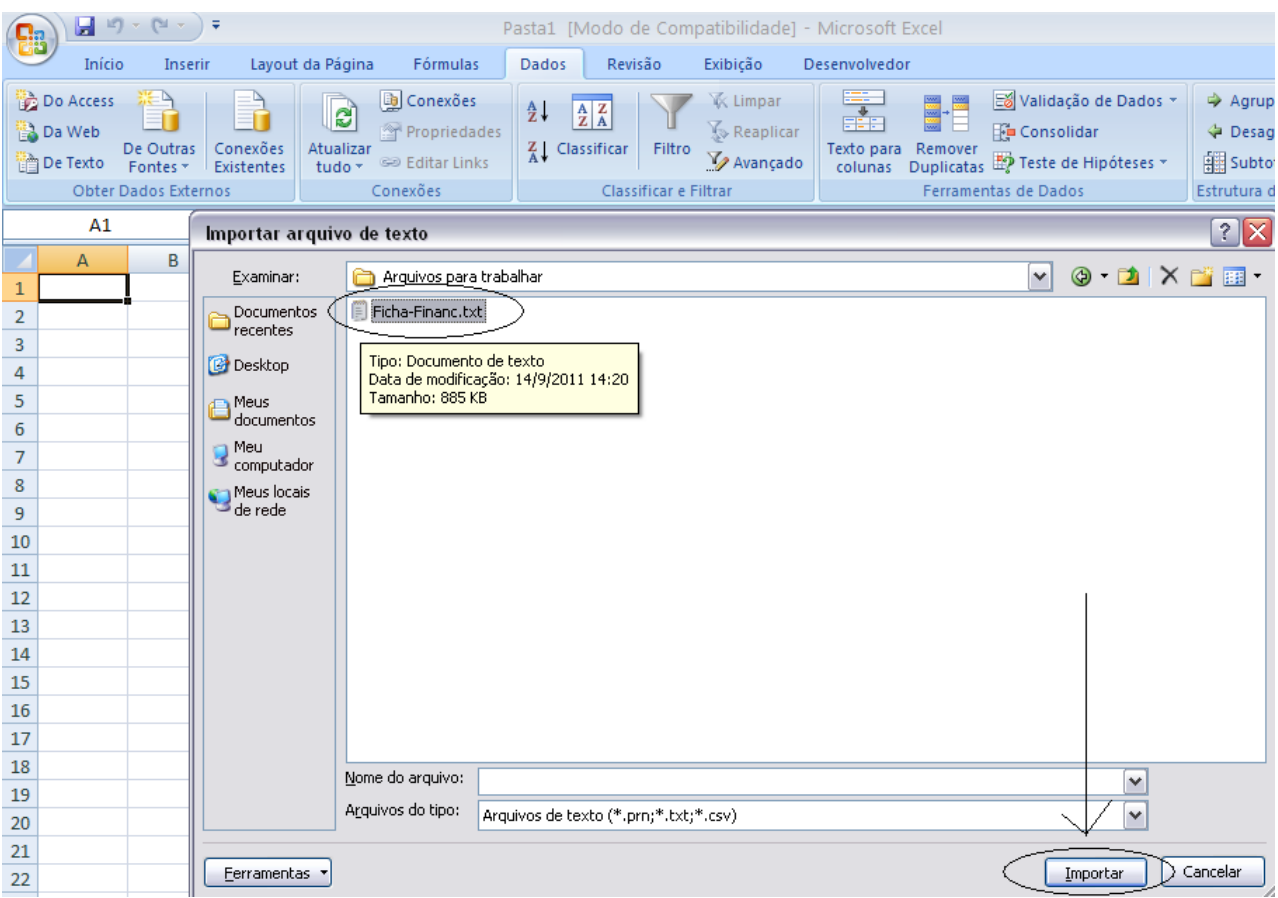

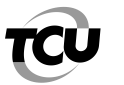

- Instituto Serzedello Corrêa
- 4) A seguinte tela aparecerá para que os arquivos sejam importados. Certifique-se que o tipo de campo "Delimitado" esteja selecionado, a opção de iniciar a importação esteja na linha 1, e que a origem do arquivo seja "Windows (ANSI). Em seguida, clique em Avançar, conforme abaixo:

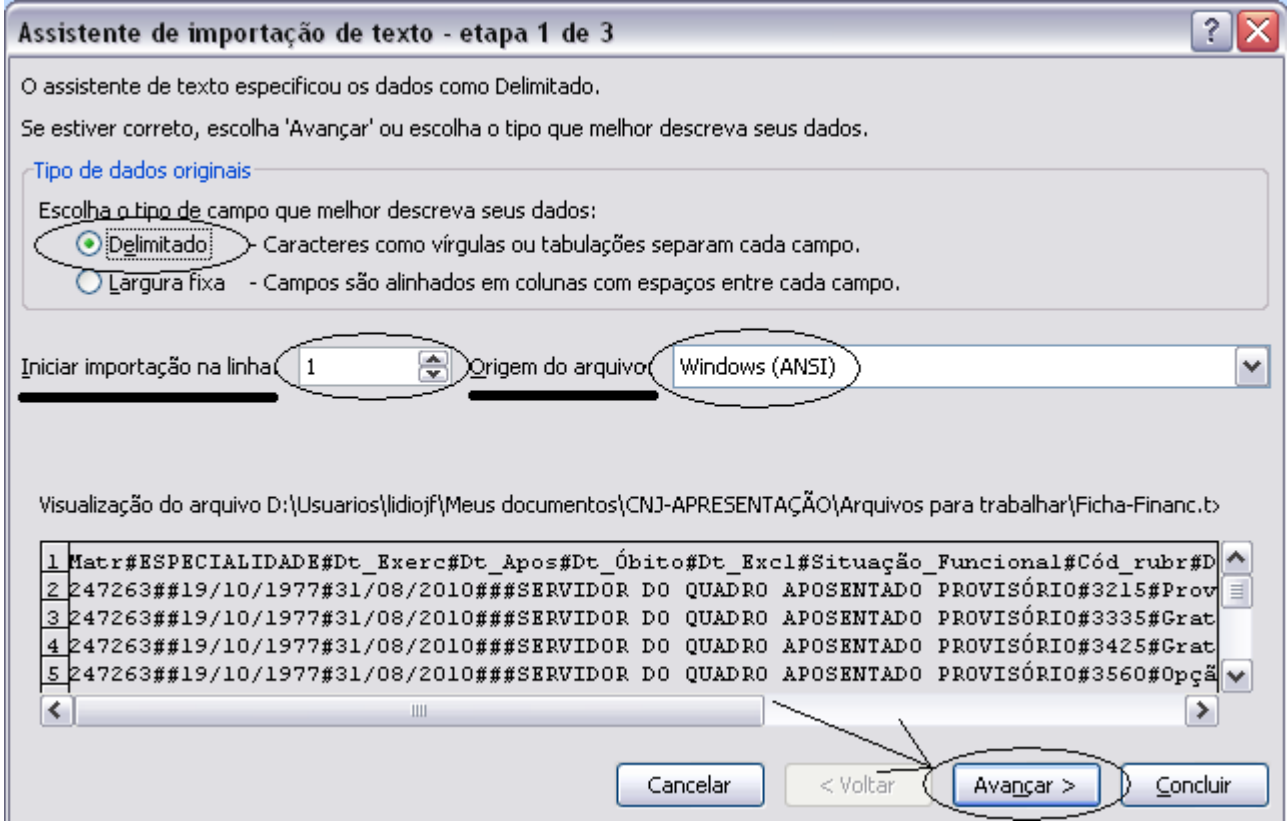

5) Especifique os "Delimitadores", deixando selecionada somente a opção "Outros" e digite no quadrado ao lado a cerquilha **#**. No "Qualificador de texto", selecione a opção "{nenhum}". Depois, clique em Avançar, conforme tela abaixo:

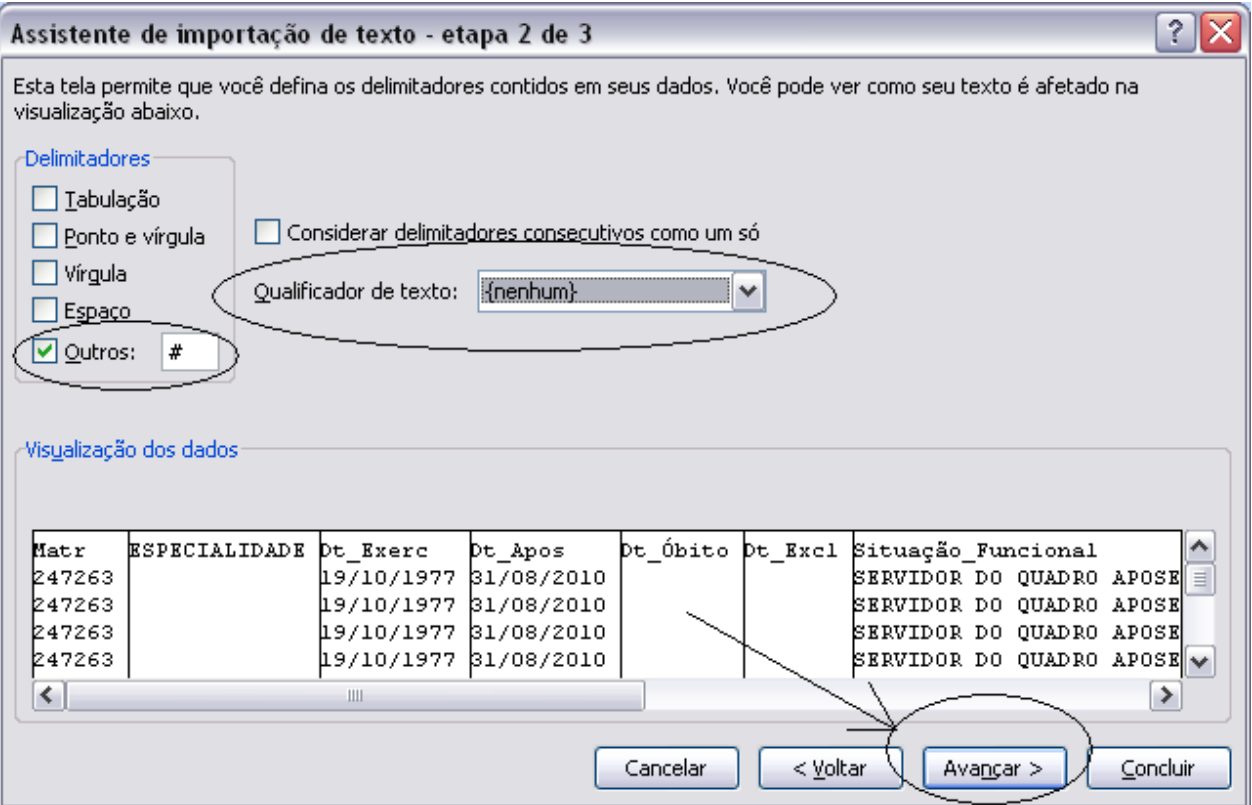

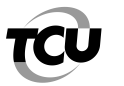

Instituto Serzedello Corrêa

6) Em seguida, selecione, uma por vez, as colunas "Dt\_Exerc", "Dt\_Apos", "Dt\_Óbito" e "Dt\_Excl", e escolha a opção "Data: DMA" para o formato dos dados dessas colunas. As demais colunas deverão ficar no formato que já estavam, ou seja, "Geral". Depois, clique em Concluir, conforme tela abaixo:

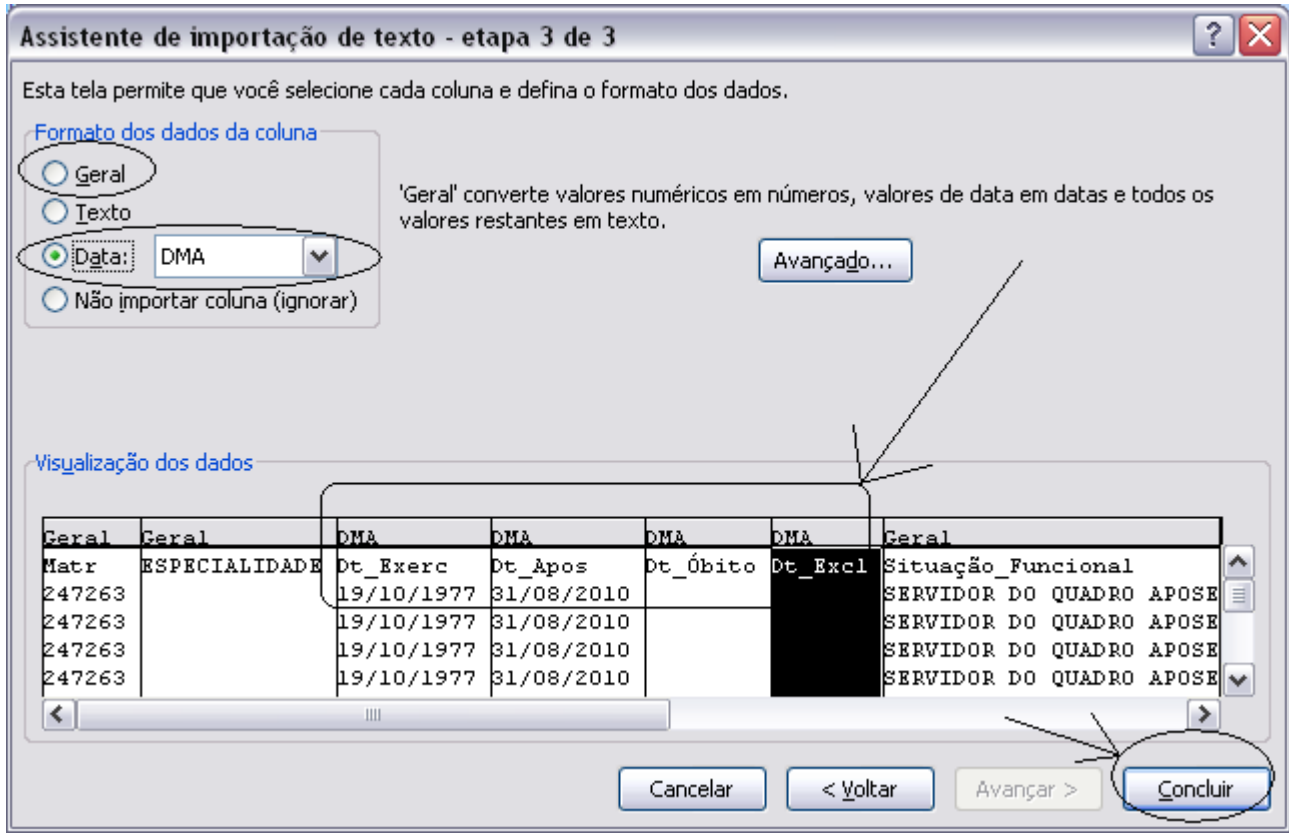

7) Na tela que aparecerá a seguir, conforme abaixo, clique OK:

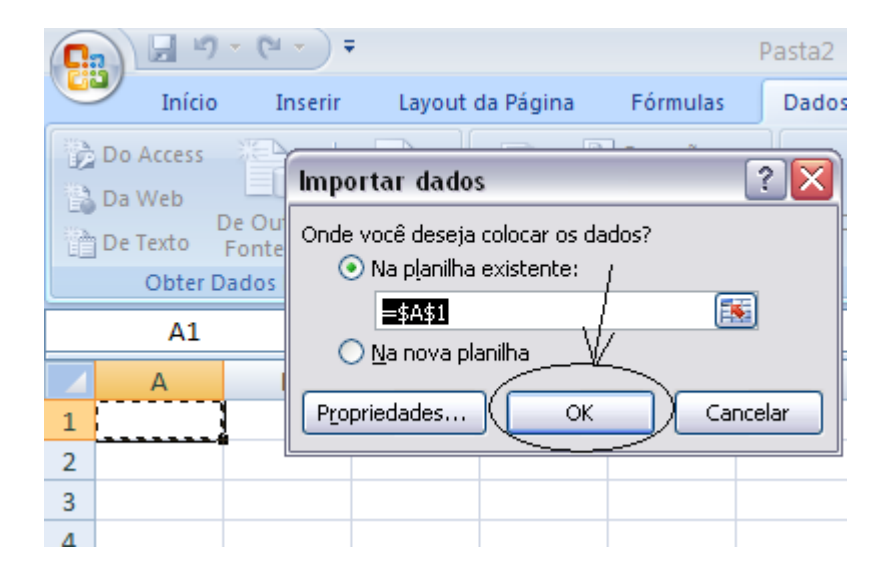

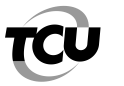

# TRIBUNAL DE CONTAS DA UNIÃO

Instituto Serzedello Corrêa

8) O próximo passo é salvar o seu arquivo que já foi importado para o aplicativo Excel, escolhendo o local onde ele será armazenado e o respectivo nome, conforme tela abaixo:

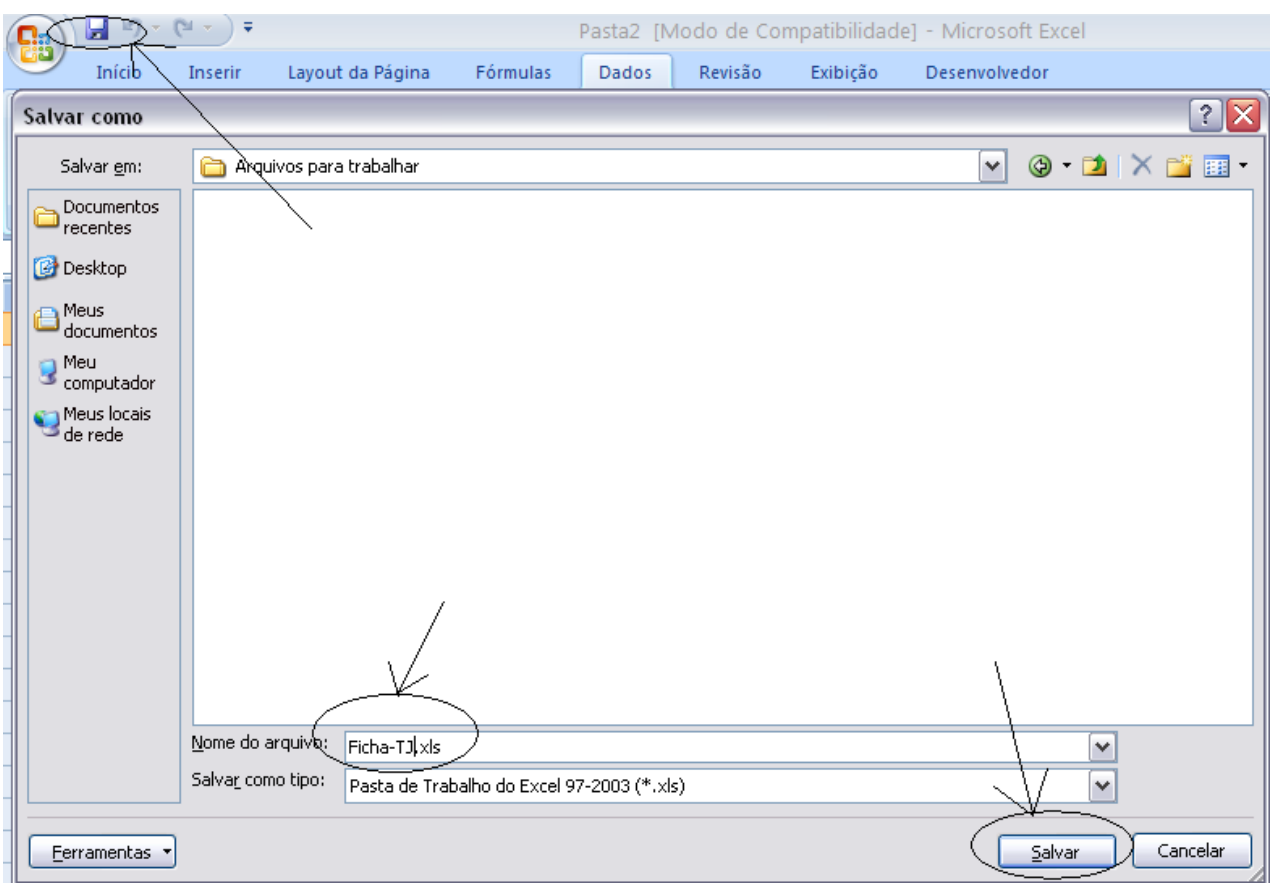

9) Na tela seguinte, aparecerão os dados do arquivo importado no aplicativo Excel, conforme tela abaixo:

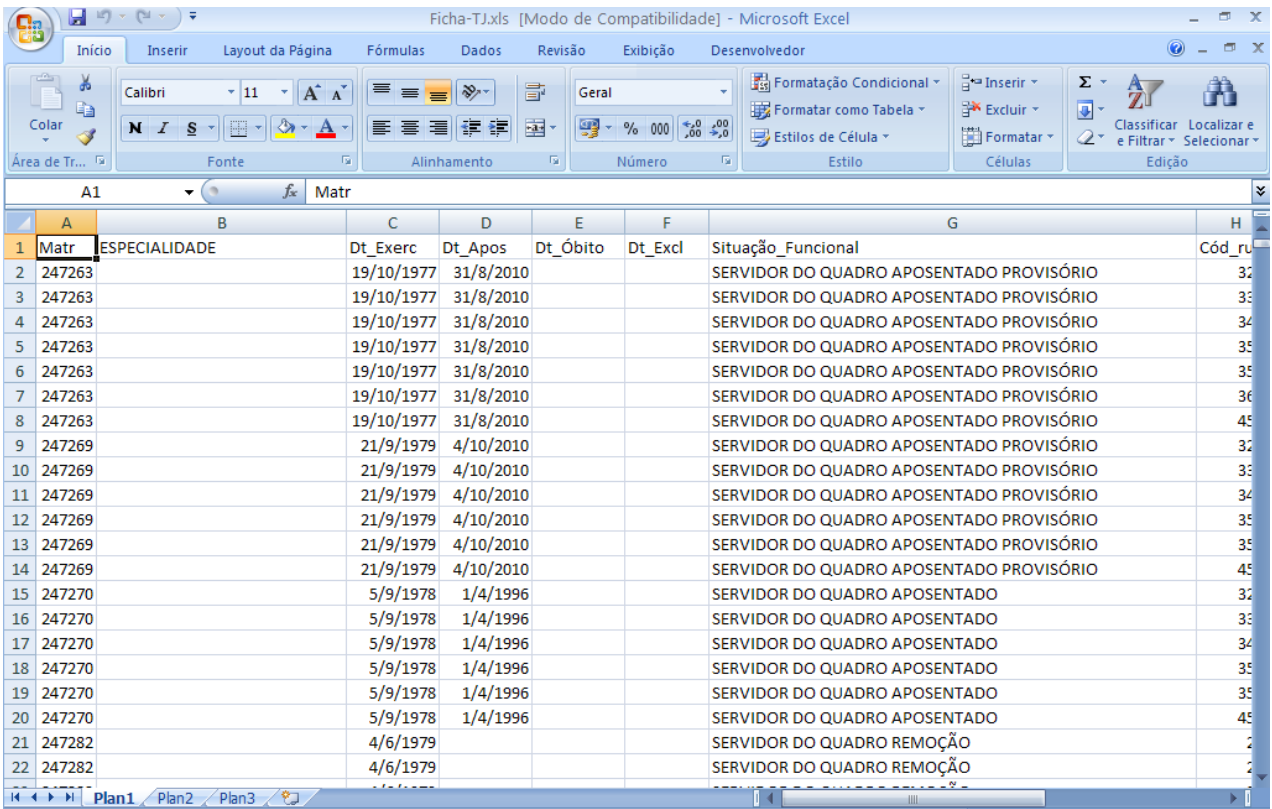

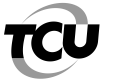

# **ROTEIRO PARA APURAÇÃO DO TETO CONSTITUCIONAL NO EXCEL**

# **I – APURAÇÃO DO TETO**

Antes de iniciar o procedimento de apuração propriamente dito, é preciso configurar as colunas do arquivo já importado para o Excel e salvar uma cópia, para ser utilizada para esse fim específico:

10) Abrir o arquivo Ficha-TJ no formato Excel e selecionar todos os valores da coluna "Valor", clicando na opção "Formatar", conforme abaixo:

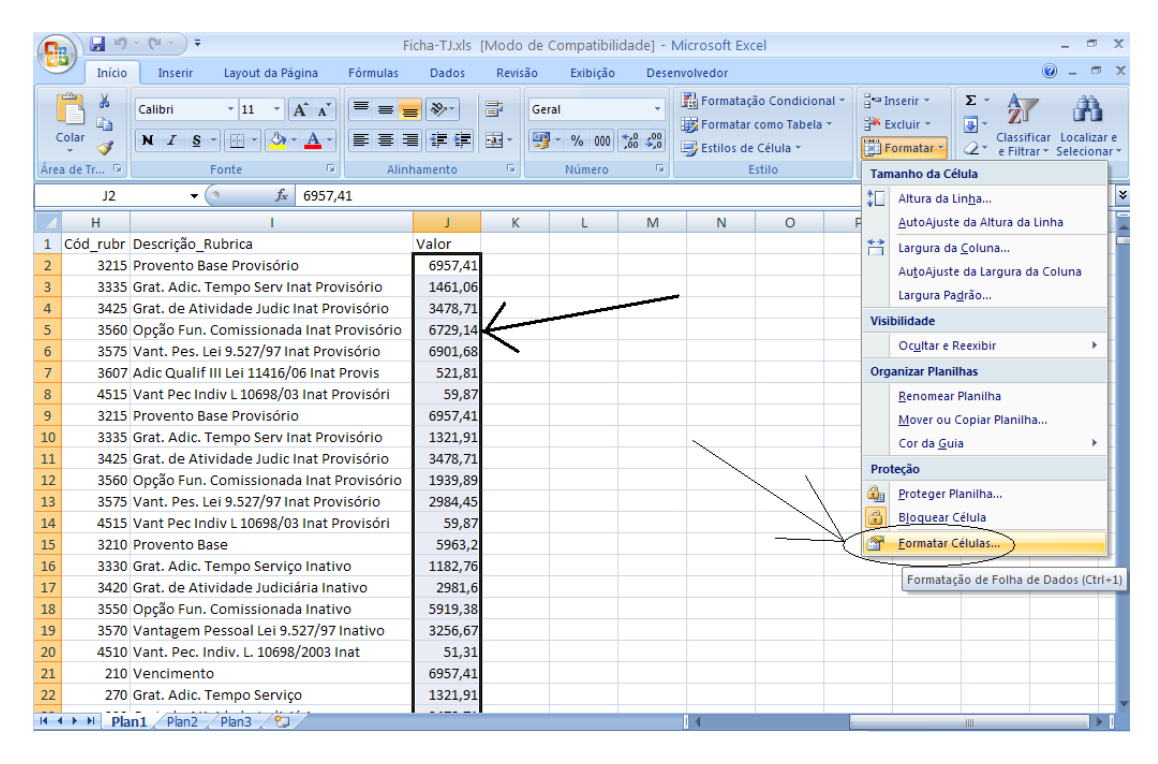

11) Em seguida, selecione a Categoria "Número", com duas casas decimais e separador de 1000, e clique no botão OK, conforme tela abaixo:

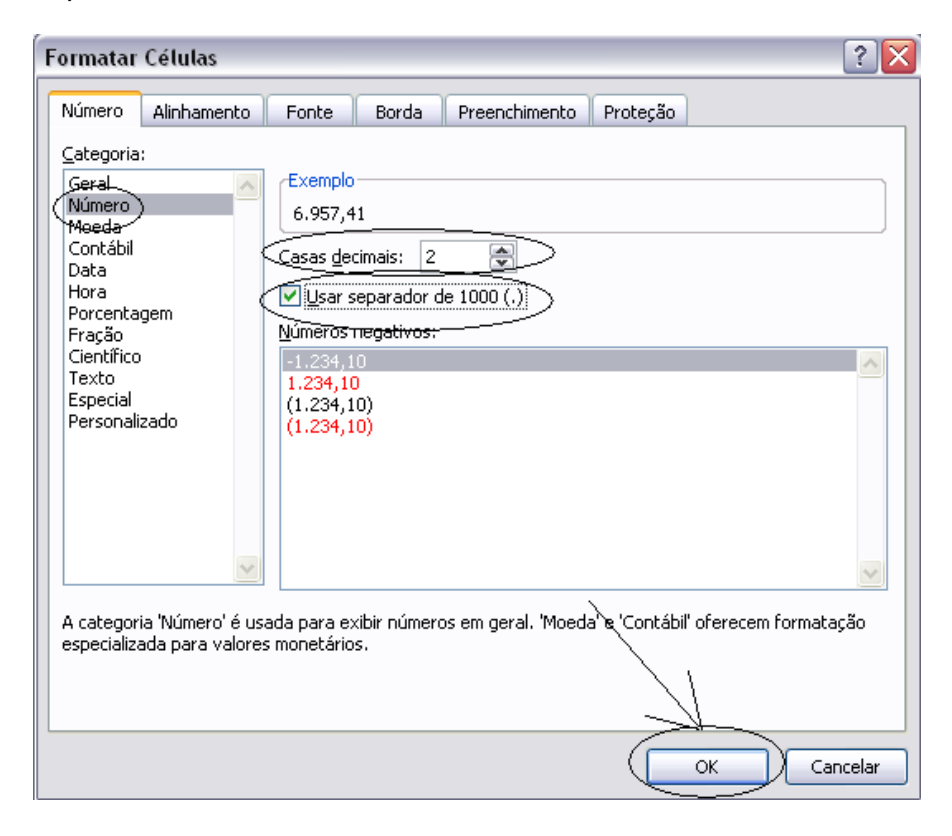

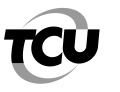

12) Depois disso, salve essa modificação e em seguida salve uma cópia desse arquivo, nomeando-o "Ficha-TJ-Teto", conforme abaixo:

# 1º Passo 2º Passo

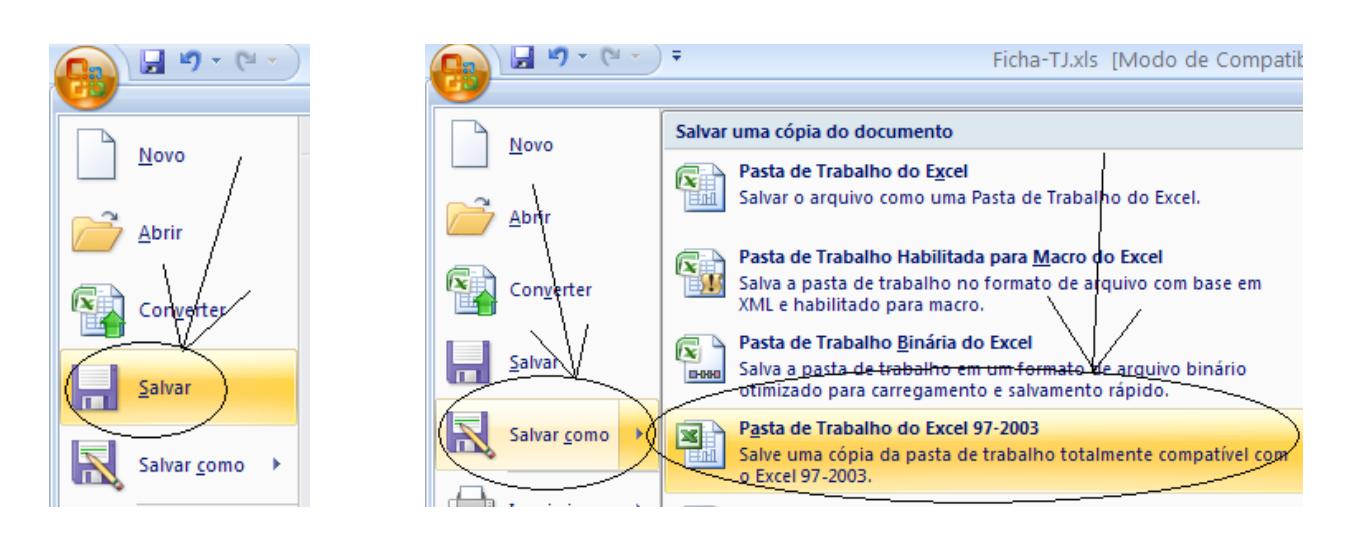

3º Passo

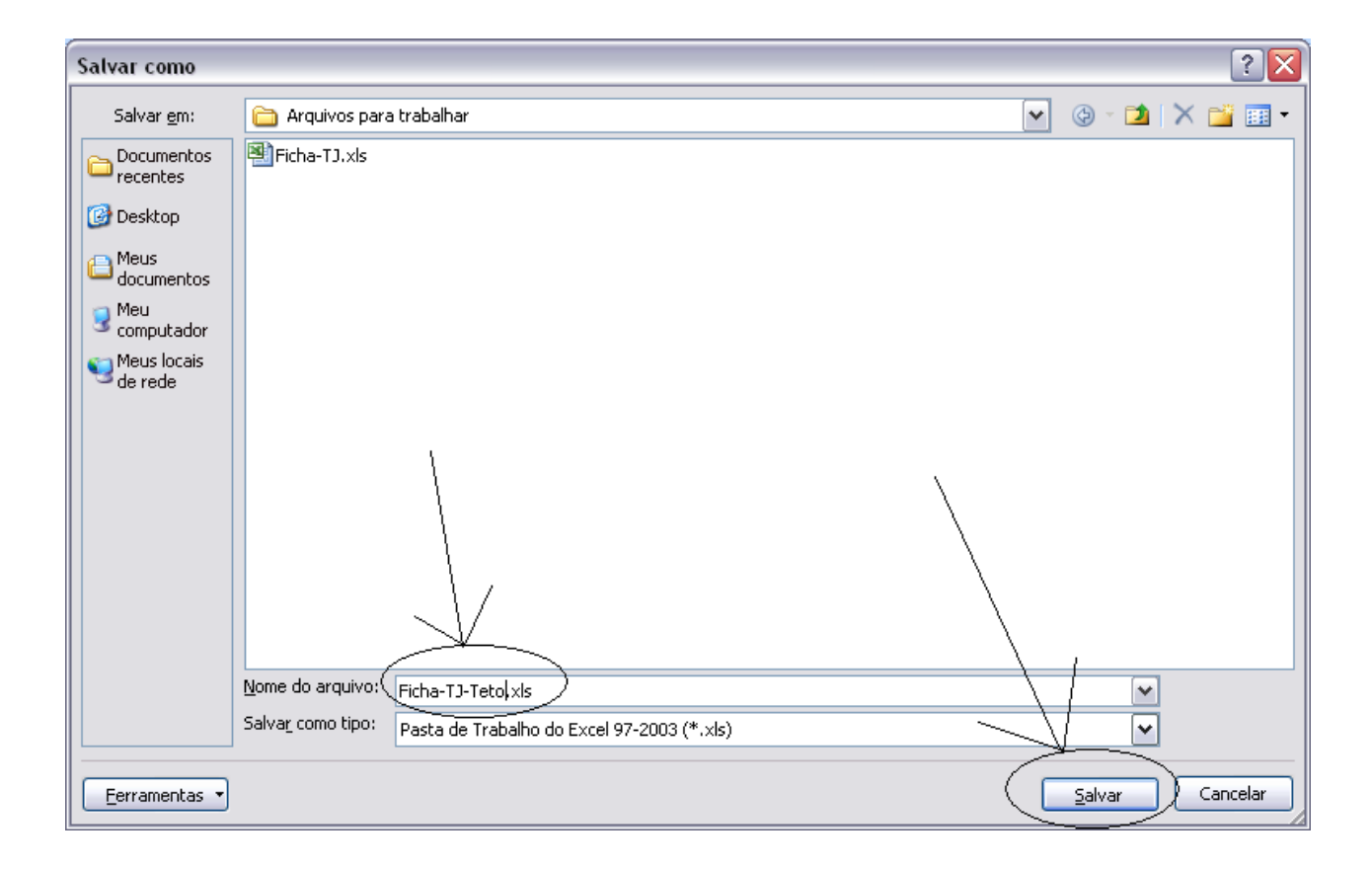

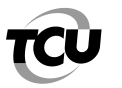

- Instituto Serzedello Corrêa
- 13) O próximo passo é retirar da ficha financeira as parcelas remuneratórias que não podem ser consideradas na apuração do teto constitucional. Essas parcelas constam da Resolução do CNJ Primeiramente, clique numa célula da planilha, depois na opção "Classificar e Filtrar" e "Filtro", conforme tela abaixo:

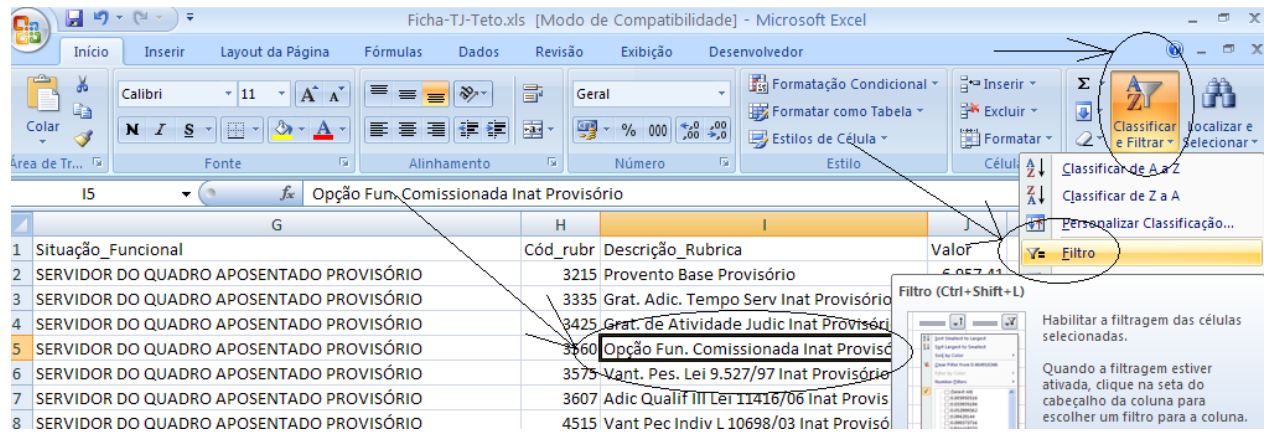

14) Depois, clique na seta que fica no título da coluna "Descrição\_Rubrica", desmarque a opção "Selecionar Tudo" e marque as parcelas remuneratórias que não serão consideradas na apuração do teto constitucional (No caso presente, deve-se retirar o Abono de Permanência e Horas extras) e clique em OK, conforme abaixo:

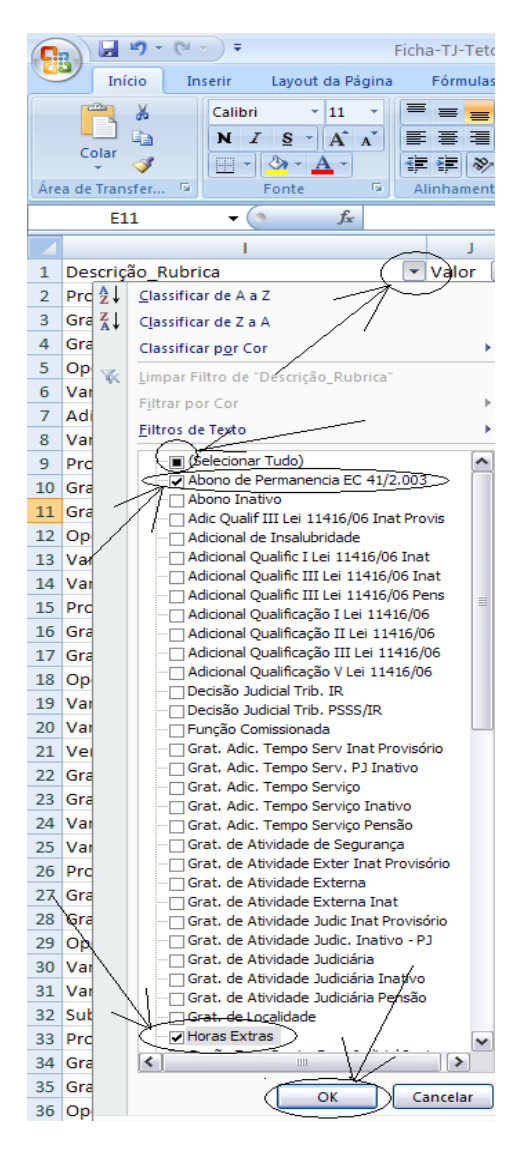

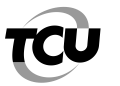

- Instituto Serzedello Corrêa
- 15) O aplicativo, com esse comando, irá relacionar apenas as rubricas que foram selecionadas. Para excluir esses registros, clique na 2<sup>a</sup> linha da planilha (neste caso, está com o nº 59), selecionando a linha toda, vá até o final da tabela e pressione a tecla "Shift" e clique na última linha onde constam registros das rubricas a serem excluídas. Depois, clique em excluir, conforme tela abaixo:

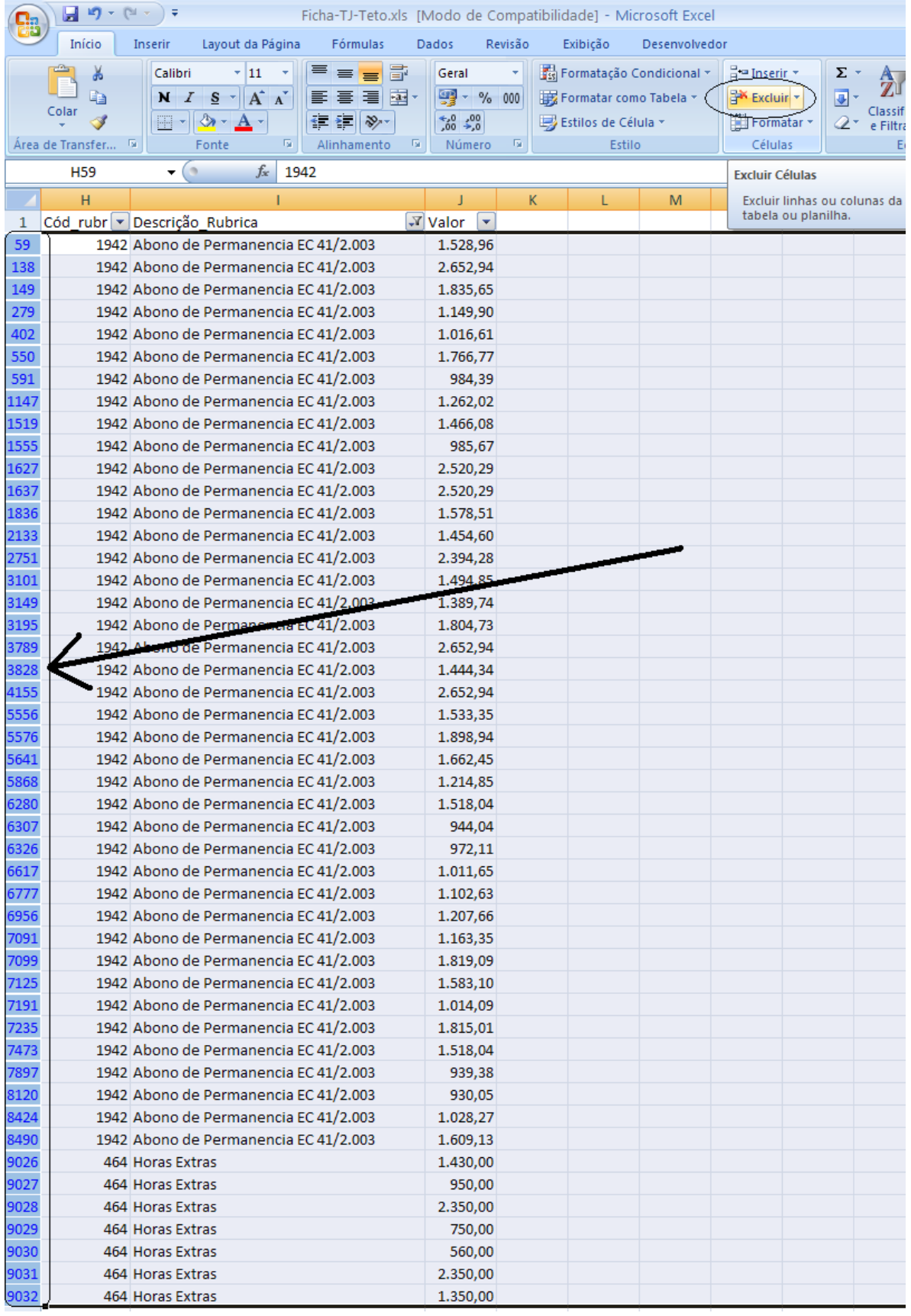

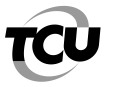

# TRIBUNAL DE CONTAS DA UNIÃO

- Instituto Serzedello Corrêa
- 16) Em seguida, clique na seta que fica no título da coluna "Descrição\_Rubrica", marque a opção "Selecionar Tudo" e clique em OK, conforme tela abaixo:

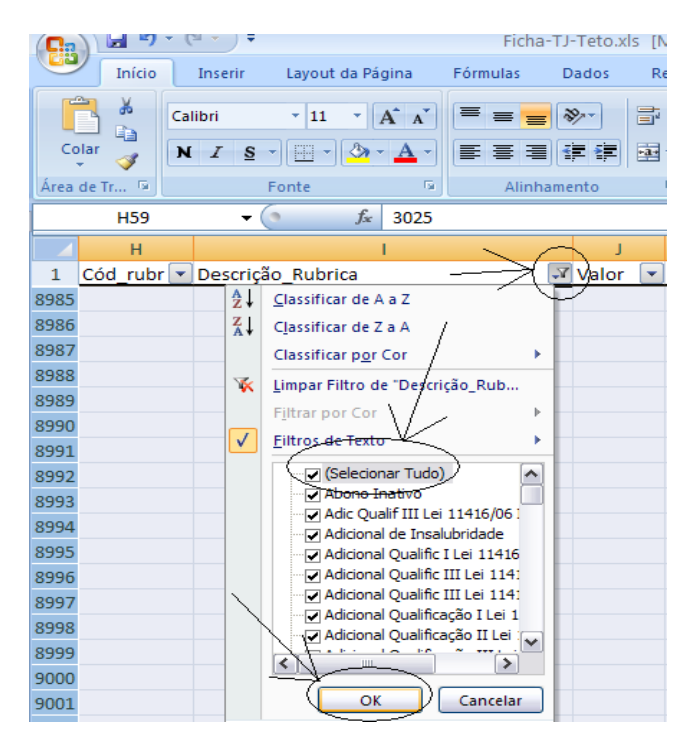

17) Agora, a ficha financeira está apenas com as parcelas remuneratórias sujeitas ao teto constitucional. Neste momento, é necessário somar os valores de cada servidor e verificar se o valor encontrado está acima do limite permitido. O primeiro passo é organizar a tabela por ordem de matrícula. Assim, clique na seta que fica no título da coluna "Matr", e marque a opção "Classificar do Menor para o Maior", conforme abaixo:

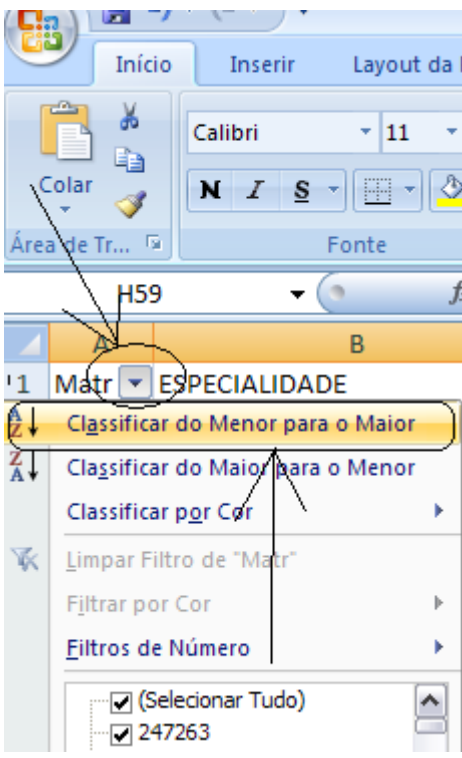

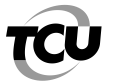

# TRIBUNAL DE CONTAS DA UNIÃO

- Instituto Serzedello Corrêa
- 18) O próximo passo é selecionar a opção "Dados", no Excel, e clicar em "Subtotal, conforme tela abaixo:

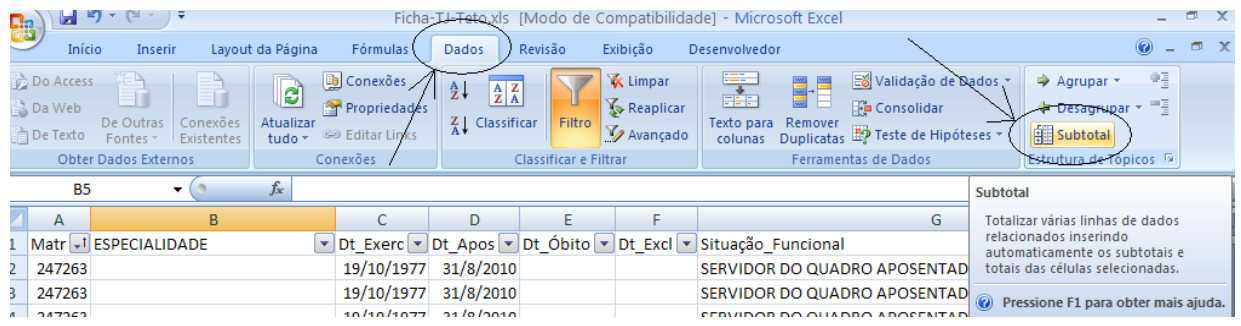

19) Na tela seguinte, aparecerão as opções de totalização. Selecione "Matr", para a opção "A cada alteração em:"; "Soma", para a opção "Usar função:"; "Valor", para a opção "Adicionar subtotal a:"; marque "Resumir abaixo dos dados" e clique OK, conforme tela abaixo:

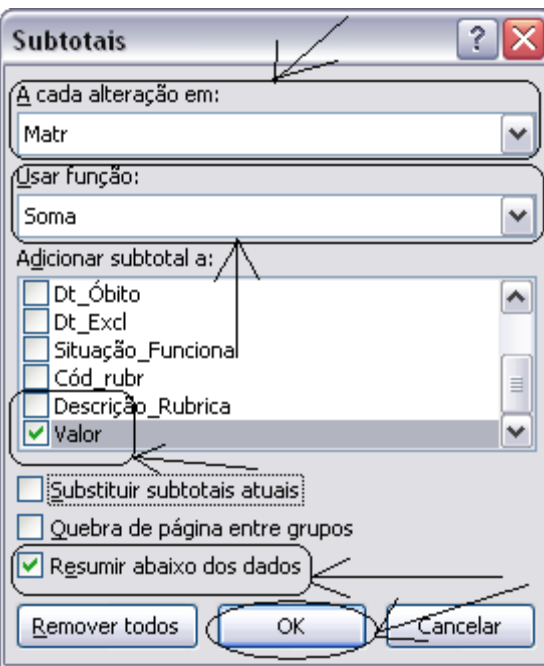

20) Para saber exatamente quem está recebendo remuneração bruta acima do teto constitucional, primeiro clique no nº 2, no mesmo alinhamento das letras das colunas, conforme indicação abaixo:

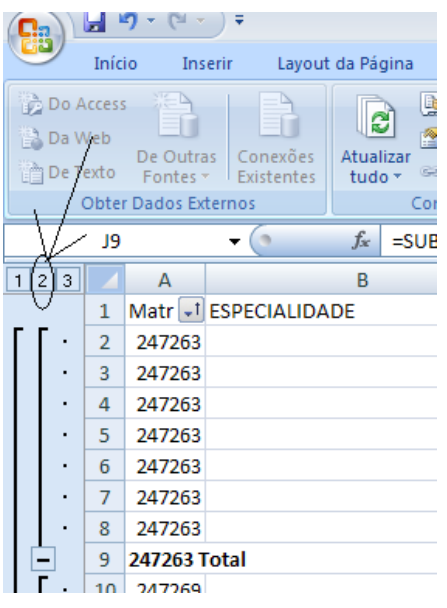

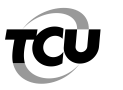

21) Em seguida, clique na seta que fica no título da coluna "Valor", e marque a opção "Classificar do Maior para o Menor", conforme abaixo:

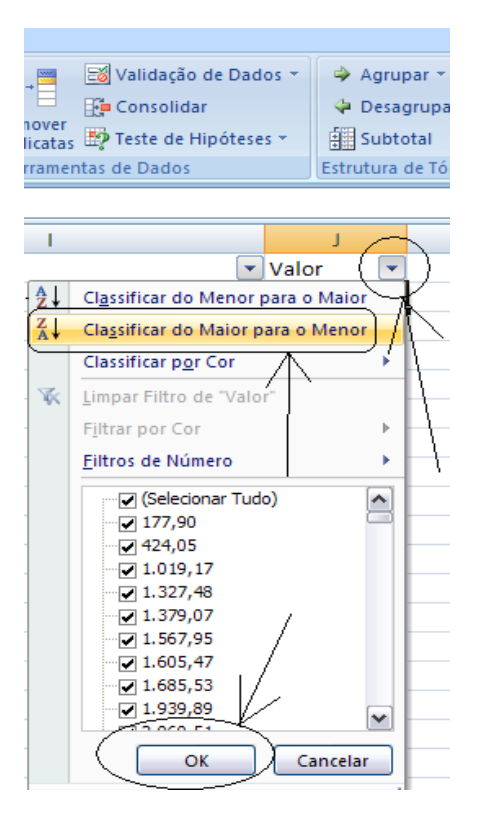

22) Será demonstrada, assim, a relação daqueles que recebem acima do teto (R\$27.723,13), conforme tela abaixo:

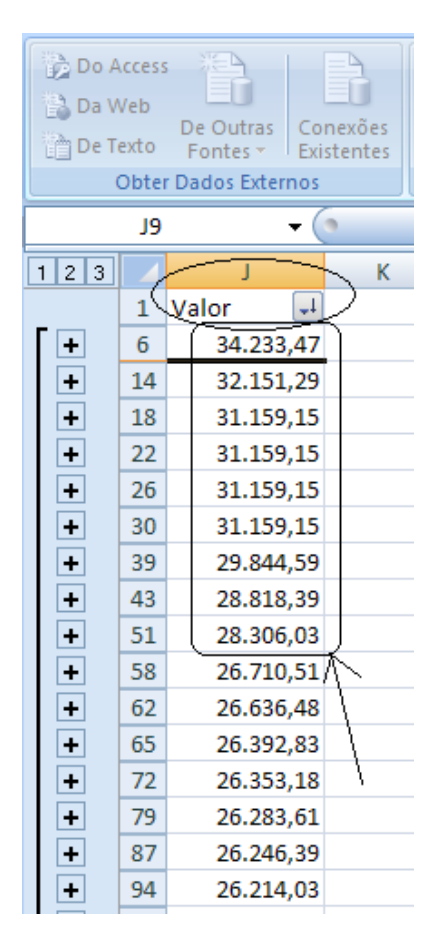

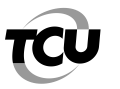

23) Para separar apenas esses que ultrapassaram o teto, clique na linha cujo valor está abaixo do valor do teto, e pressione a tecla "Shift" e clique na penúltima linha onde consta o último valor, e na opção "Excluir", conforme tela abaixo:

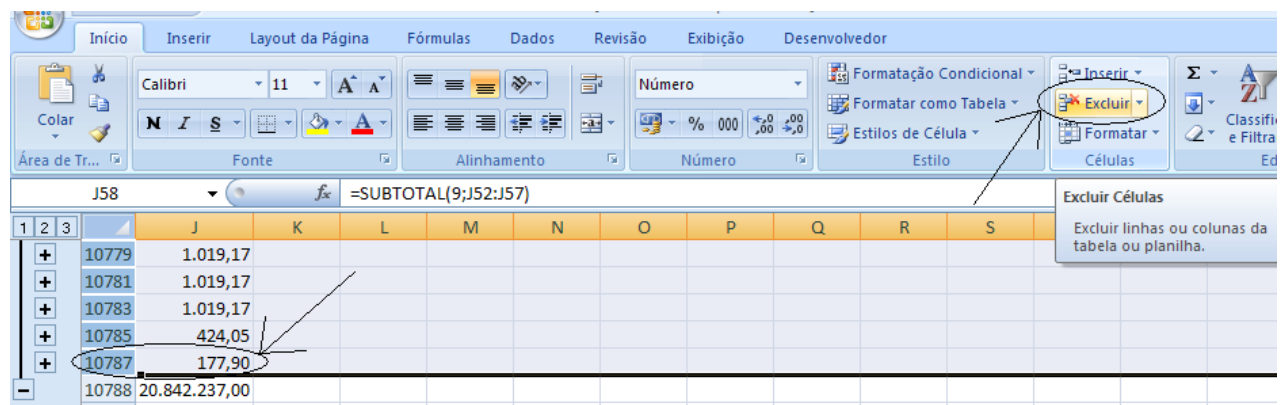

24) Após isso, clique no nº 3, no mesmo alinhamento das letras das colunas, para aparecer na tabela os valores individualizados, conforme indicação abaixo:

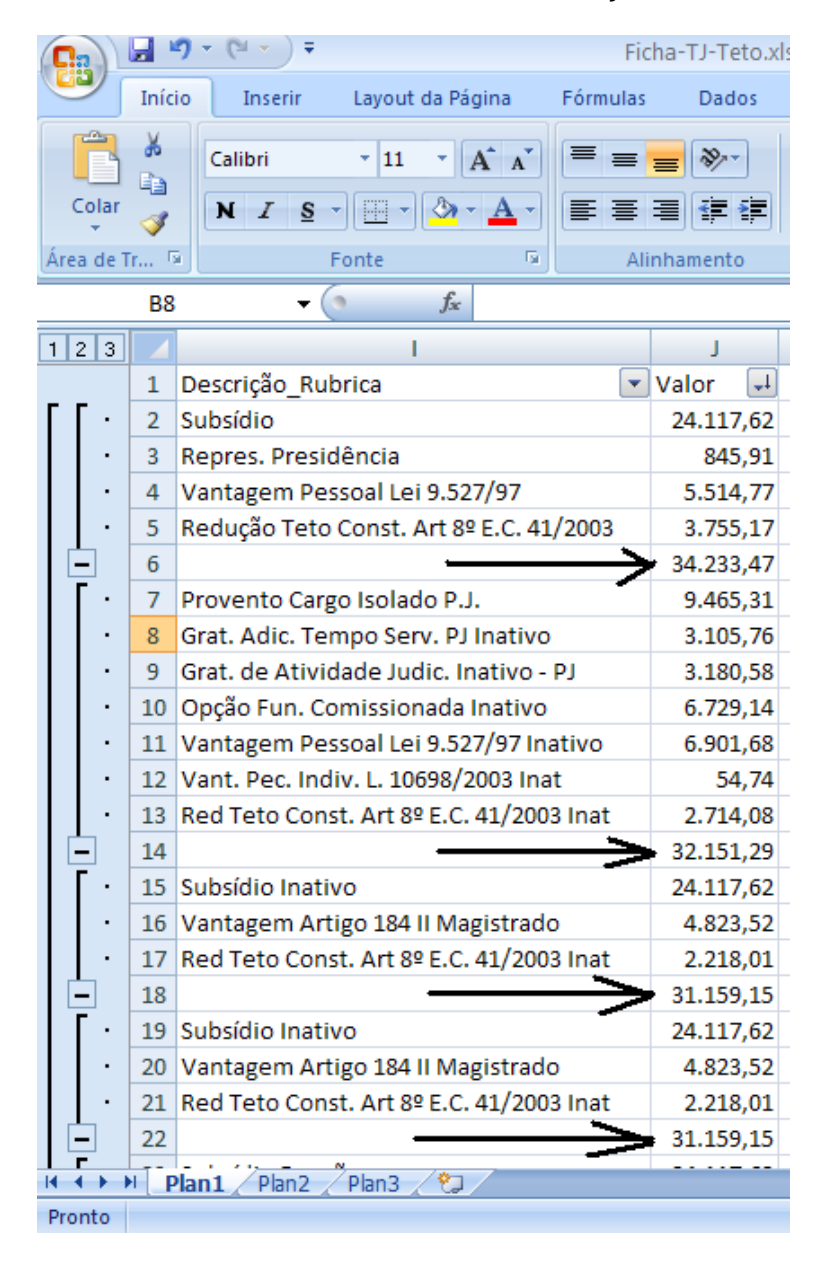

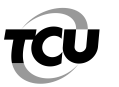

# TRIBUNAL DE CONTAS DA UNIÃO

Instituto Serzedello Corrêa

25) Feito isso, estará pronta a tabela com a relação daqueles que recebem remuneração acima do teto constitucional. No entanto, fazendo uma análise mais detalhada das informações constantes na tabela, percebemos que a "Rubrica" "Red Teto Const. Art 8º E.C. 41/2003" consta em todos os casos relacionados. Essa rubrica é o Abate teto que está sendo utilizado pelo órgão auditado. Esse valor, portanto, não deveria ser somado com as demais parcelas, mas subtraído, por se tratar de desconto. Assim, para corrigir isso, basta clicar na seta que fica no título da coluna "Descrição\_Rubrica", desmarque a opção "Selecionar Tudo" e marque a rubrica "Red Teto Const. Art 8º E.C. 41/2003", conforme abaixo:

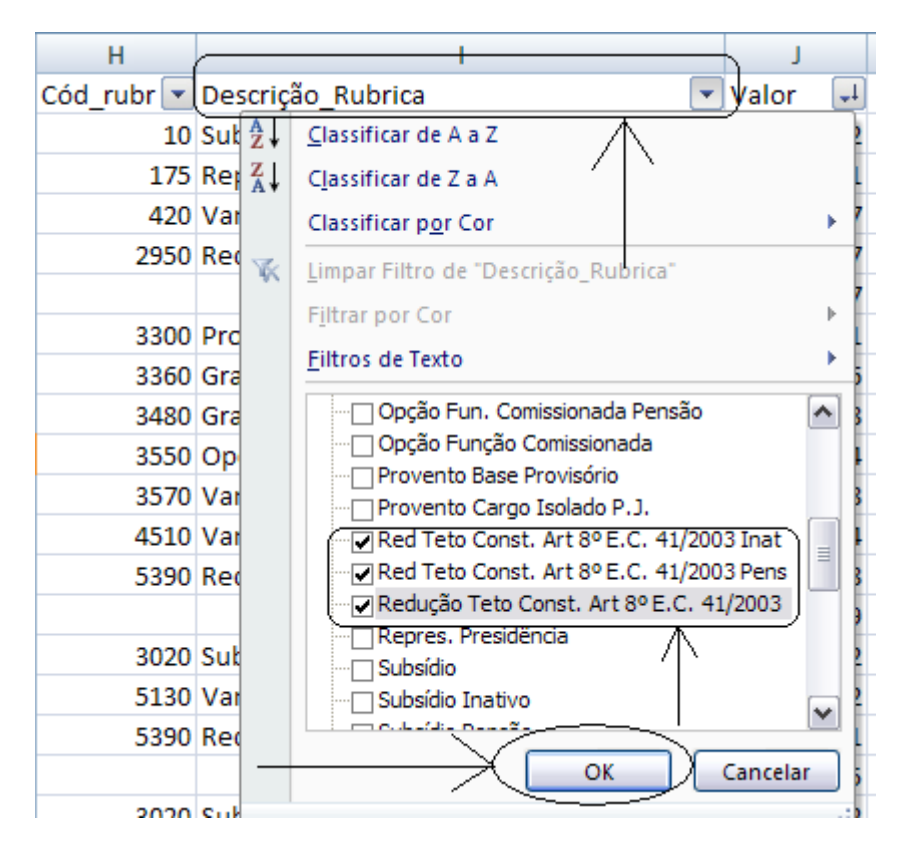

26) Em seguida, clique em cada célula e adicione o sinal de menos em todos os valores correspondentes à "Rubrica" "Red Teto Const. Art 8º E.C. 41/2003", conforme exemplo abaixo:

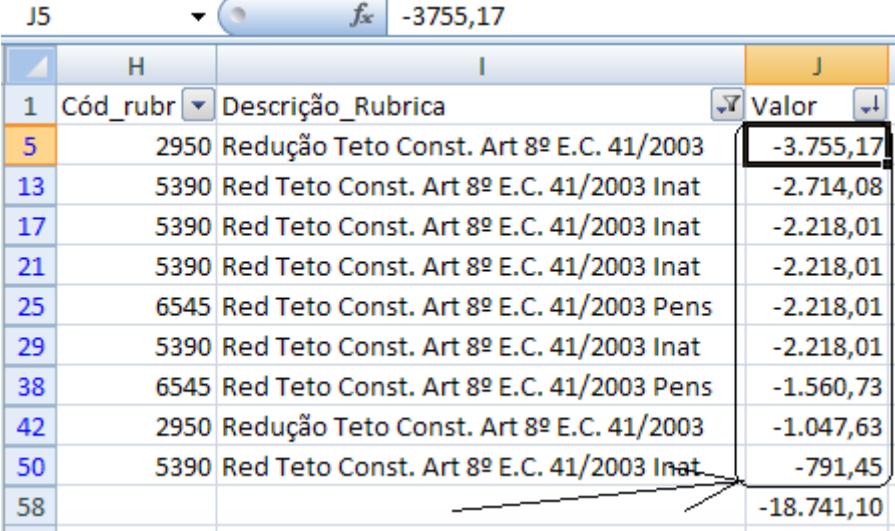

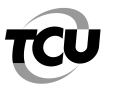

27) Depois disso, para verificar se ainda há alguém recebendo remuneração acima do teto, clique na seta que fica no título da coluna "Descrição\_Rubrica", marque a opção "Selecionar Tudo" e em OK, conforme tela abaixo:

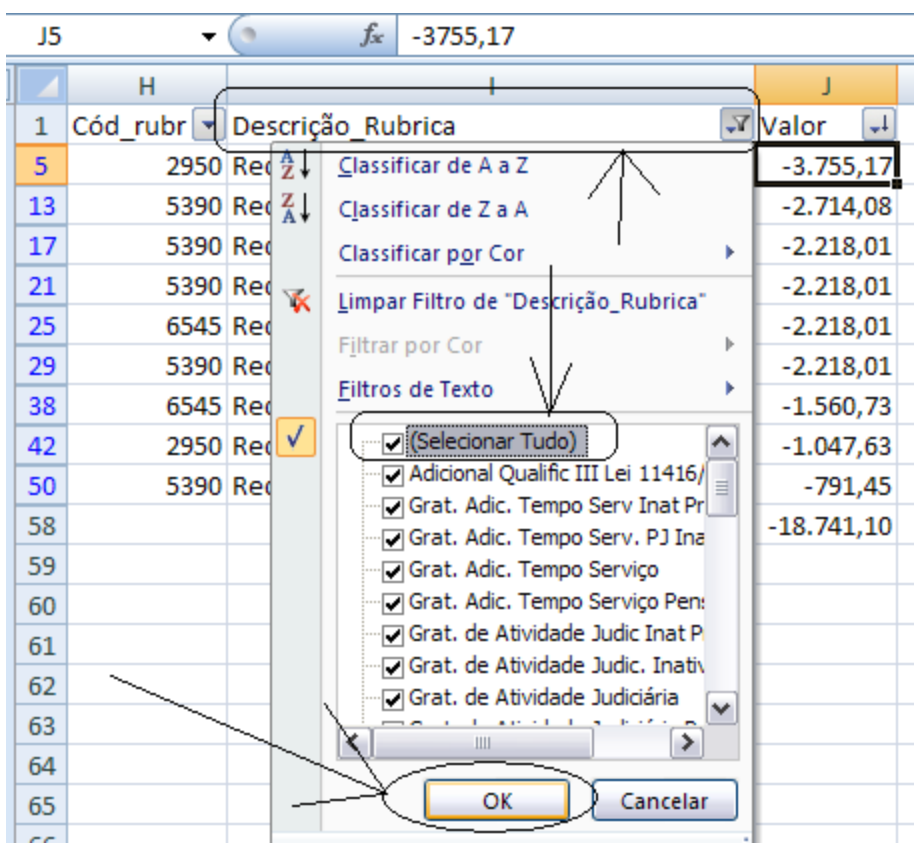

28) Depois disso, teremos o resultado da correção e concluímos que ninguém está recebendo acima do teto constitucional, conforme valores abaixo copiados, clicando no nº 2:

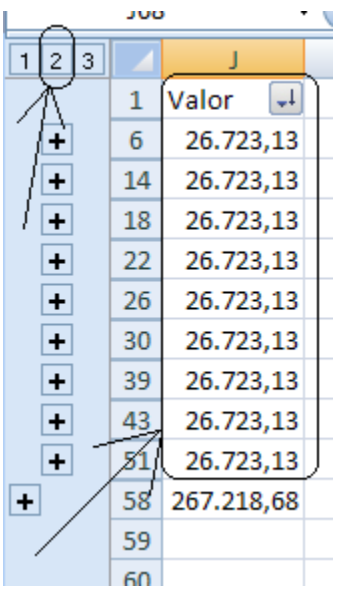

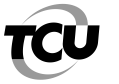

# **ROTEIRO PARA USO DOS FILTROS DO EXCEL**

# **I – FILTROS DO EXCEL**

Antes de iniciar o procedimento, é preciso ativar a opção de utilização de filtro do Excel.

29) Abrir o arquivo Ficha-TJ no formato Excel e clique numa célula da planilha, depois na opção "Classificar e Filtrar" e "Filtro", conforme tela abaixo:

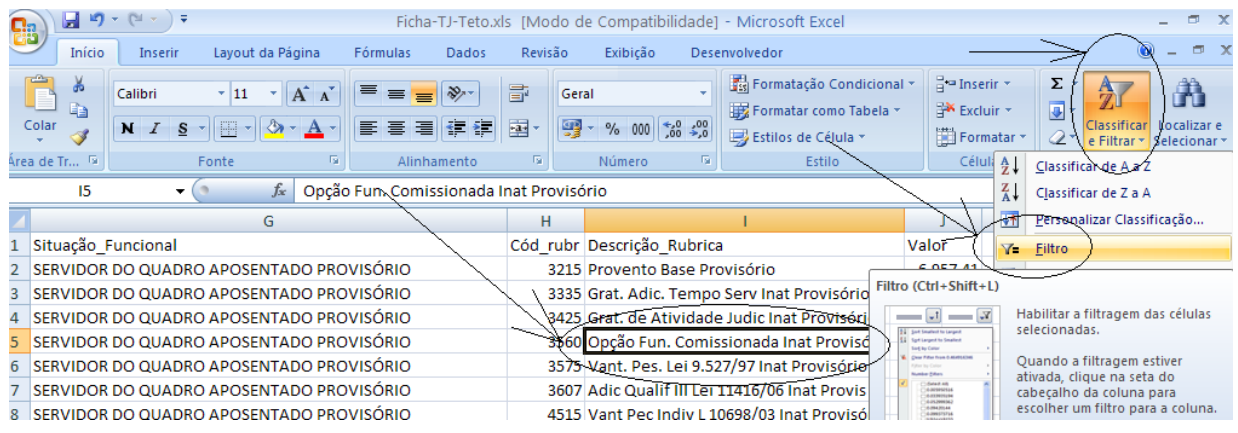

30) Se quiser retirar essa opção de filtros, é só clicar numa célula da planilha, depois na opção "Classificar e Filtrar" e "Filtro", conforme tela acima. Isso desativará os filtros do Excel.

# **II – UTILIZAÇÃO DOS FILTROS – GAJ**

1) Para selecionar todos os servidores que estejam recebendo a Gratificação de Atividade Judiciária – GAJ, clique na seta que fica no título da coluna "Descrição\_Rubrica", desmarque a opção "Selecionar Tudo" e marque as rubricas referentes ao pagamento da GAJ, conforme tela abaixo:

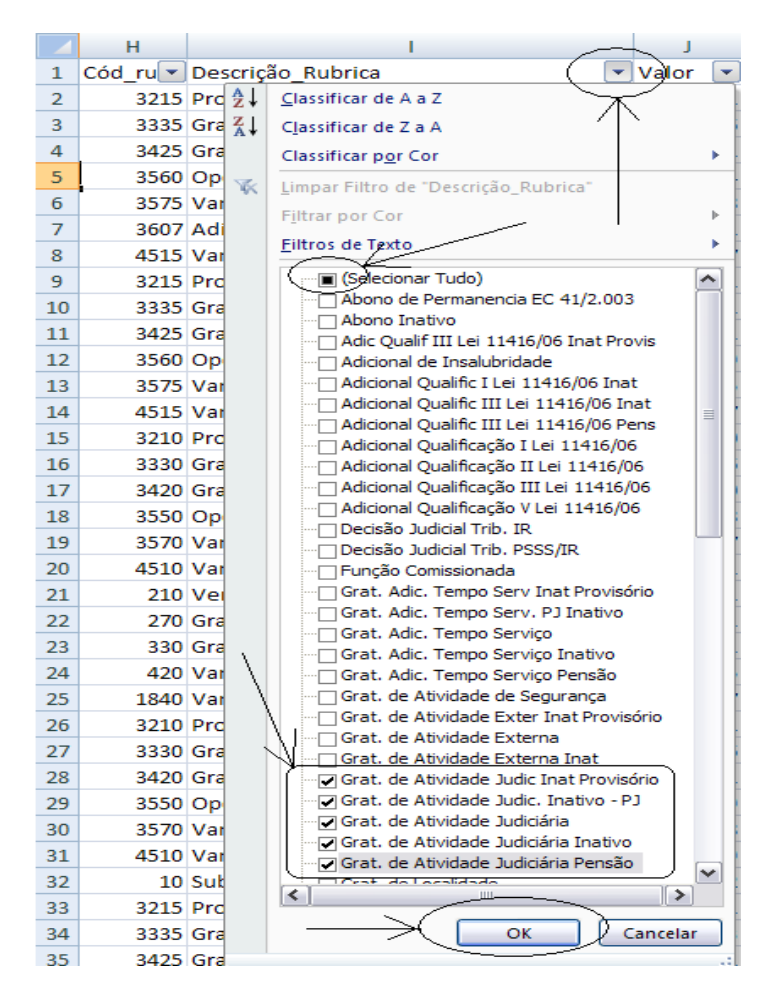

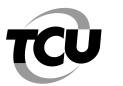

# TRIBUNAL DE CONTAS DA UNIÃO

Instituto Serzedello Corrêa

2) Após esse procedimento, restará uma tabela já filtrada contendo somente aqueles que recebem a GAJ. No entanto, dependendo do objetivo da auditoria, deveremos aplicar outros filtros nessa tabela. Como exemplo, selecionaremos somente aqueles que estejam cedidos, pois o art. 13, § 3º, da Lei 11.416/2006 veda o pagamento da GAJ aos servidores do Poder Judiciário da União cedidos para órgãos de outros entes da federação. Assim, clique na seta que fica no título da coluna "Situação\_Funcional", desmarque a opção "Selecionar Tudo" e marque as opções que indicam a situação de cedidos, conforme abaixo:

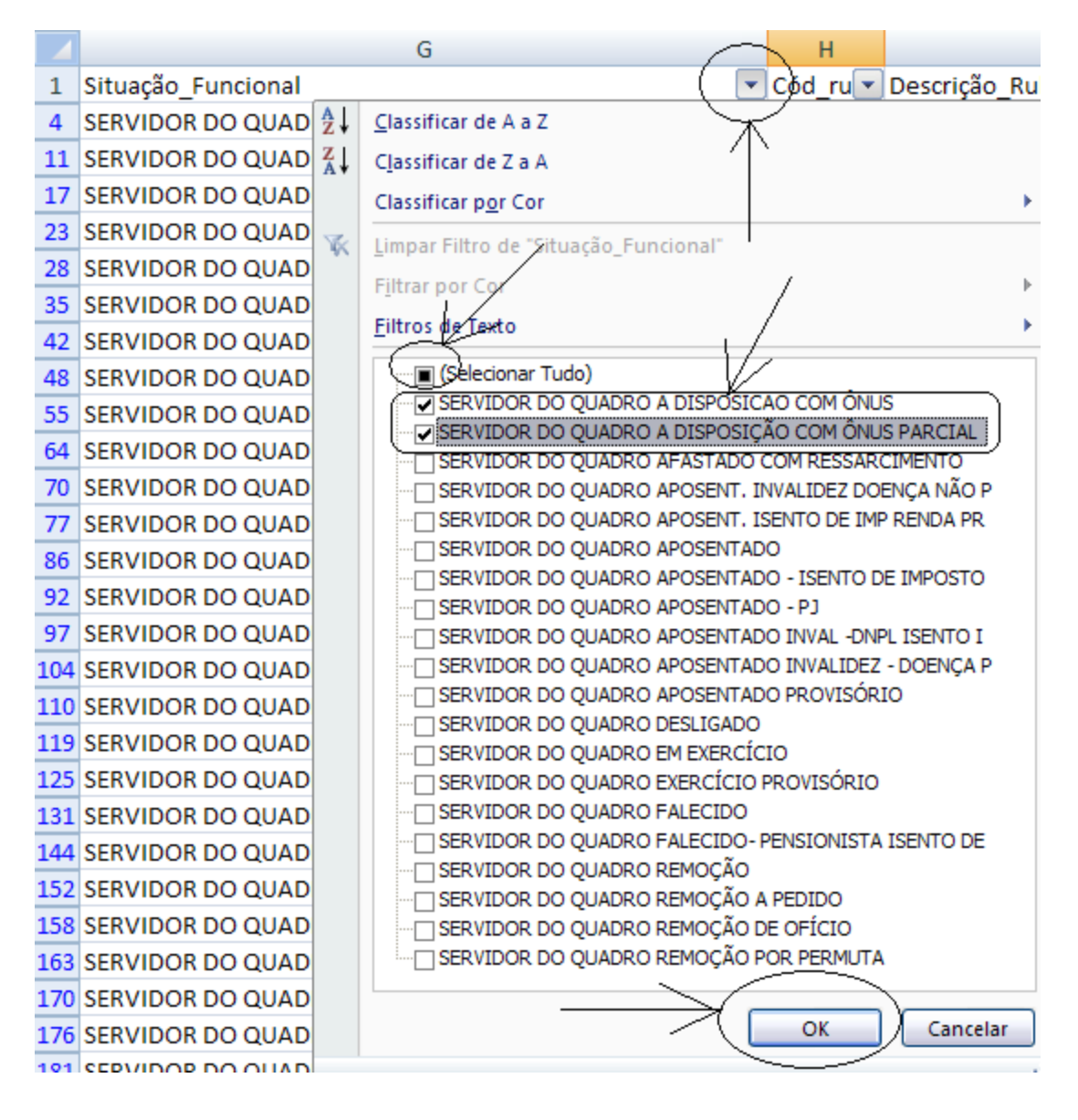

3) Feito isso, a relação estará completa, contendo apenas os servidores cedidos que recebem a GAJ. Para saber se esses servidores se enquadram na situação citada no art. 13, § 3º, da Lei 11.416/2006, deve-se solicitar do Setor de Pessoal do respectivo órgão informações complementares, para saber se esses servidores foram cedidos para órgãos de outros entes da federação, ou seja, no caso específico, órgãos estaduais ou municipais.

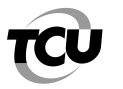

# **III – UTILIZAÇÃO DOS FILTROS – HORAS EXTRAS E ADICIONAL DE INSALUBRIDADE**

1) Para selecionar todos os servidores que estejam recebendo **Horas Extras**, clique na seta que fica no título da coluna "Descrição\_Rubrica", desmarque a opção "Selecionar Tudo" e marque as rubricas referentes ao pagamento de Horas Extras, conforme tela abaixo:

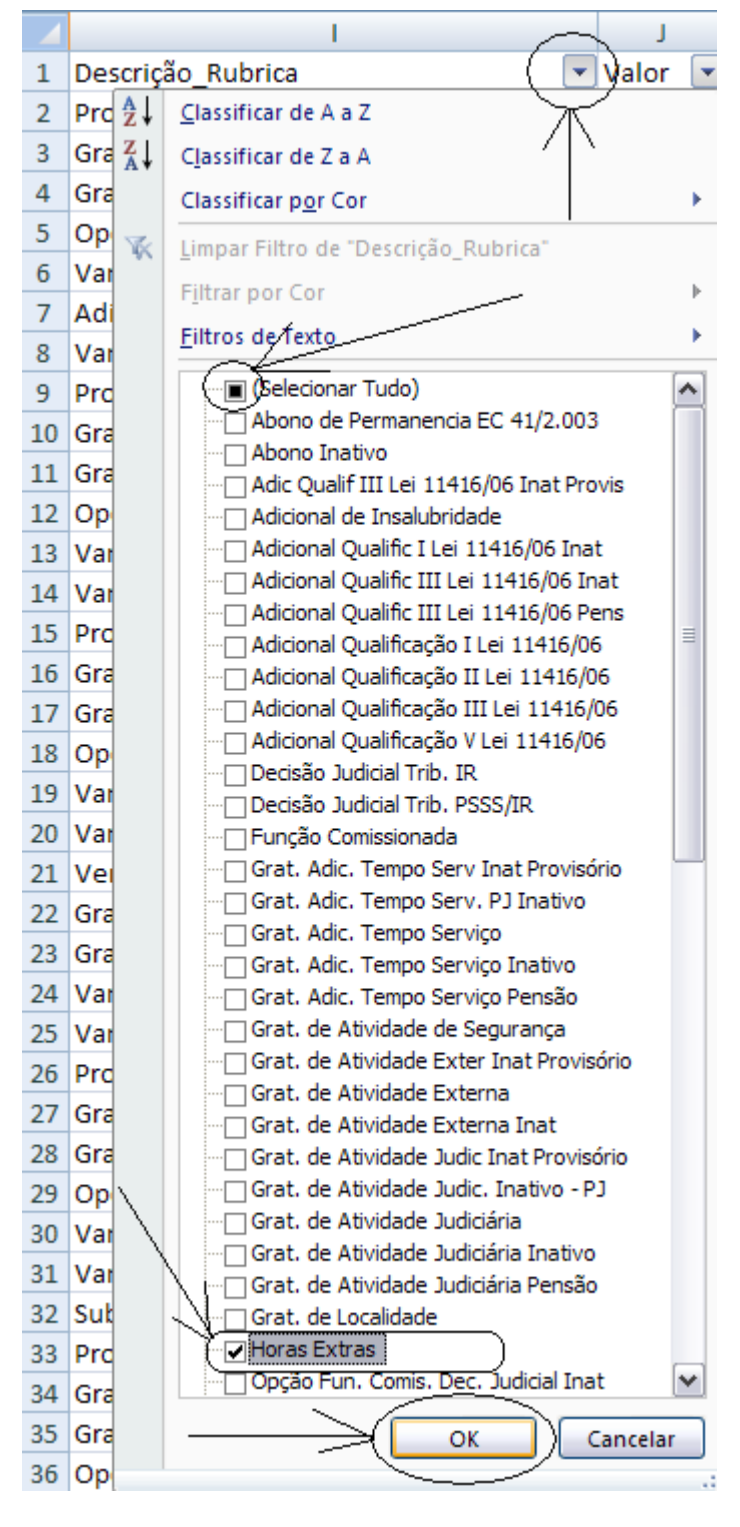

2) Feito isso, a relação estará completa, contendo apenas os servidores que recebem Horas Extras no mês. Para saber se esses pagamentos foram realizados de acordo com a legislação aplicada ao caso e com as normas internas, deve-se solicitar do Setor de Pessoal do respectivo órgão informações complementares, tais como: autorização para a realização das horas extras, forma de cálculo, comprovação do cumprimento da jornada extraordinária, etc.

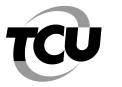

3) Para selecionar todos os servidores que estejam recebendo o **Adicional de Insalubridade**, clique na seta que fica no título da coluna "Descrição\_Rubrica", desmarque a opção "Selecionar Tudo" e marque as rubricas referentes ao pagamento desse adicional, conforme tela abaixo:

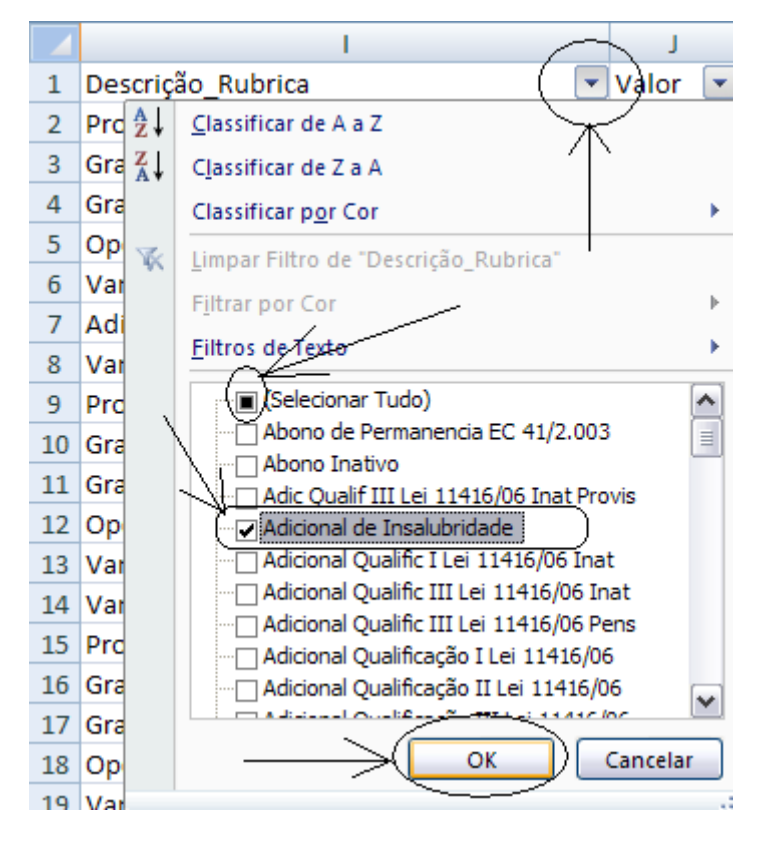

4) Feito isso, a relação estará completa, contendo apenas os servidores que recebem o Adicional de Insalubridade no mês. Para saber se esses pagamentos foram realizados de acordo com a legislação aplicada ao caso e com as normas internas, deve-se solicitar do Setor de Pessoal do respectivo órgão informações complementares, tais como: portaria de concessão, laudo de insalubridade especificando as áreas consideradas insalubres, forma de cálculo, etc.

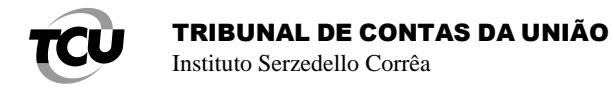

# **IV – UTILIZAÇÃO DOS FILTROS – PARCELAS AMPARADAS EM DECISÃO JUDICIAL, MAGISTRADOS/SERVIDORES APOSENTADOS E INSTITUIDORES DE PENSÃO**

1) Para selecionar todos os servidores que estejam recebendo **Parcelas Amparadas em Decisão Judicial**, clique na seta que fica no título da coluna "Descrição\_Rubrica", desmarque a opção "Selecionar Tudo" e marque as rubricas referentes ao pagamento dessa parcela, conforme tela abaixo:

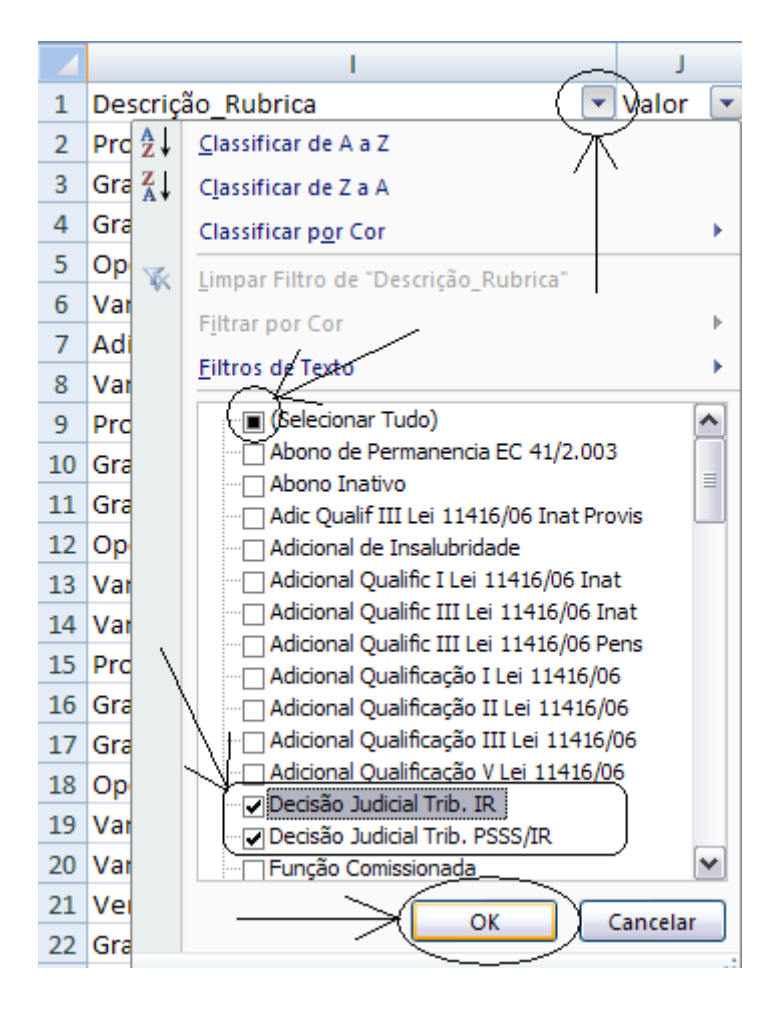

2) Feito isso, a relação estará completa, contendo apenas os servidores que recebem Parcelas Amparadas em Decisão Judicial no mês. Para saber se esses pagamentos foram realizados de acordo com a sentença judicial, deve-se solicitar do Setor de Pessoal do respectivo órgão informações complementares, tais como: cópia da sentença judicial, forma de cálculo, etc.

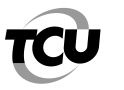

3) Para selecionar todos os **Magistrados/Servidores Aposentados**, clique na seta que fica no título da coluna "Situação\_Funcional", desmarque a opção "Selecionar Tudo" e marque as opções que indicam a situação de aposentado, conforme tela abaixo:

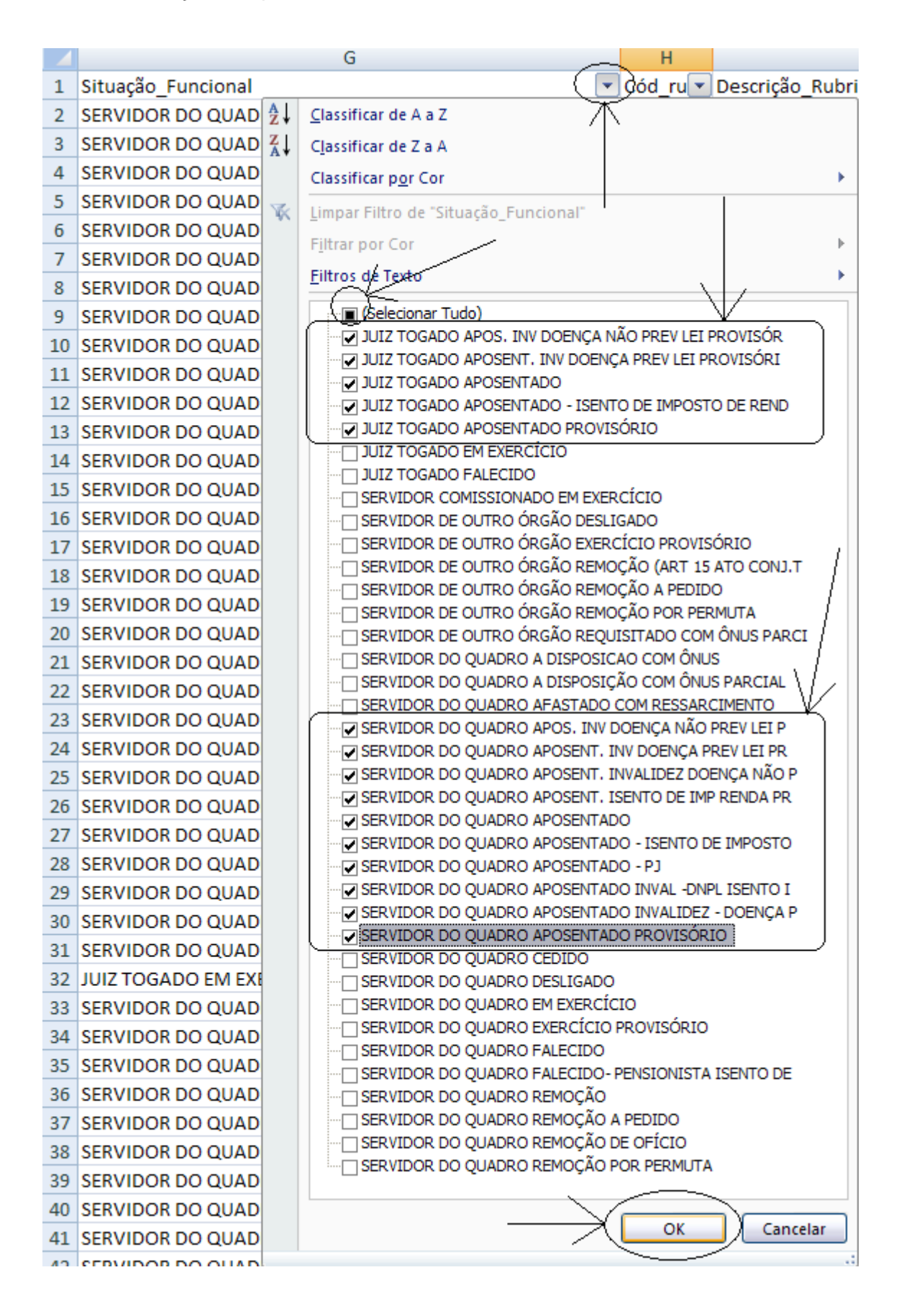

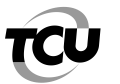

# TRIBUNAL DE CONTAS DA UNIÃO

Instituto Serzedello Corrêa

4) Após esse procedimento, restará uma tabela já filtrada contendo somente os Magistrados/Servidores aposentados. No entanto, dependendo do objetivo da auditoria, deveremos aplicar outros filtros nessa tabela. Como exemplo, se quisermos saber se está sendo observada a regra da perda de paridade entre ativos e inativos, após a publicação da Emenda Constitucional – EC 41/2003, selecionaremos somente aqueles que se aposentaram por invalidez permanente na vigência dessa emenda. Assim, clique na seta que fica no título da coluna "Dt\_Apos", depois em "Filtros de Data" e em "Depois de...", conforme abaixo:

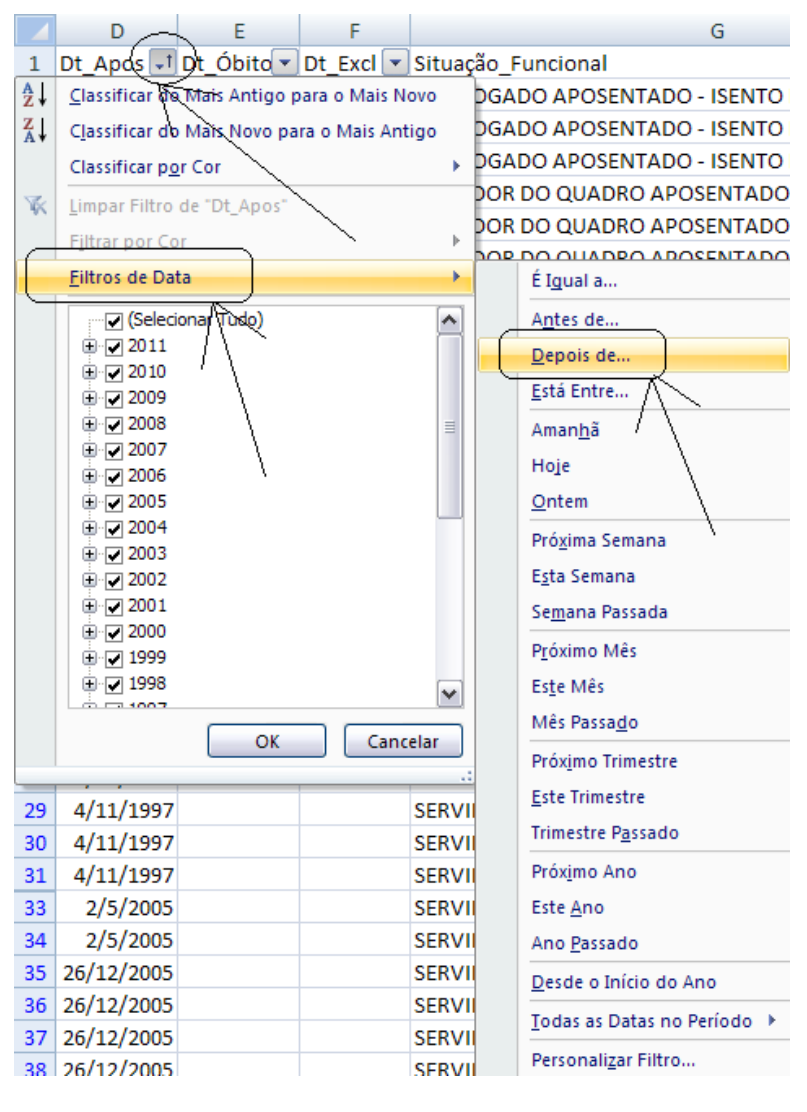

5) Em seguida, preencha, no quadro que se seguirá, a data desejada. No caso específico, deve-se escolher o dia 30/12/2003, porque a EC 41/2003 foi publicada no dia 31/12/2003, uma vez que o aplicativo trará todos os casos com data de aposentadoria a partir de 31/12/2003 em diante, conforme abaixo:

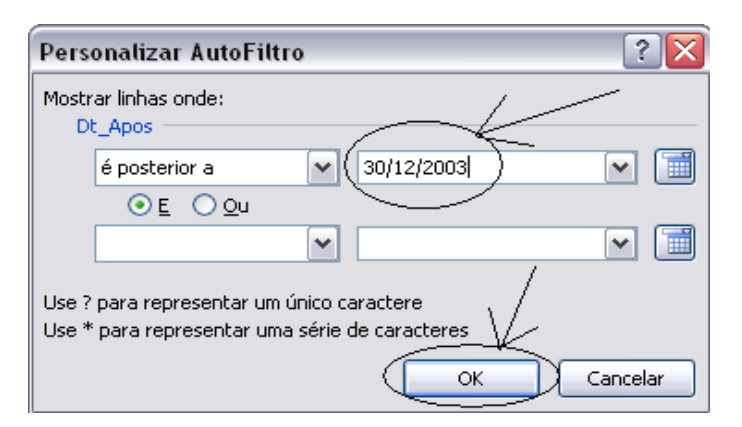

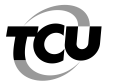

6) Assim, concluímos uma parte da seleção desejada, pois ainda falta selecionar os que se aposentaram por invalidez permanente. Assim, clique na seta que fica no título da coluna "Situação\_Funcional", desmarque a opção "Selecionar Tudo" e marque as opções que indicam a situação de aposentado por invalidez, conforme tela abaixo:

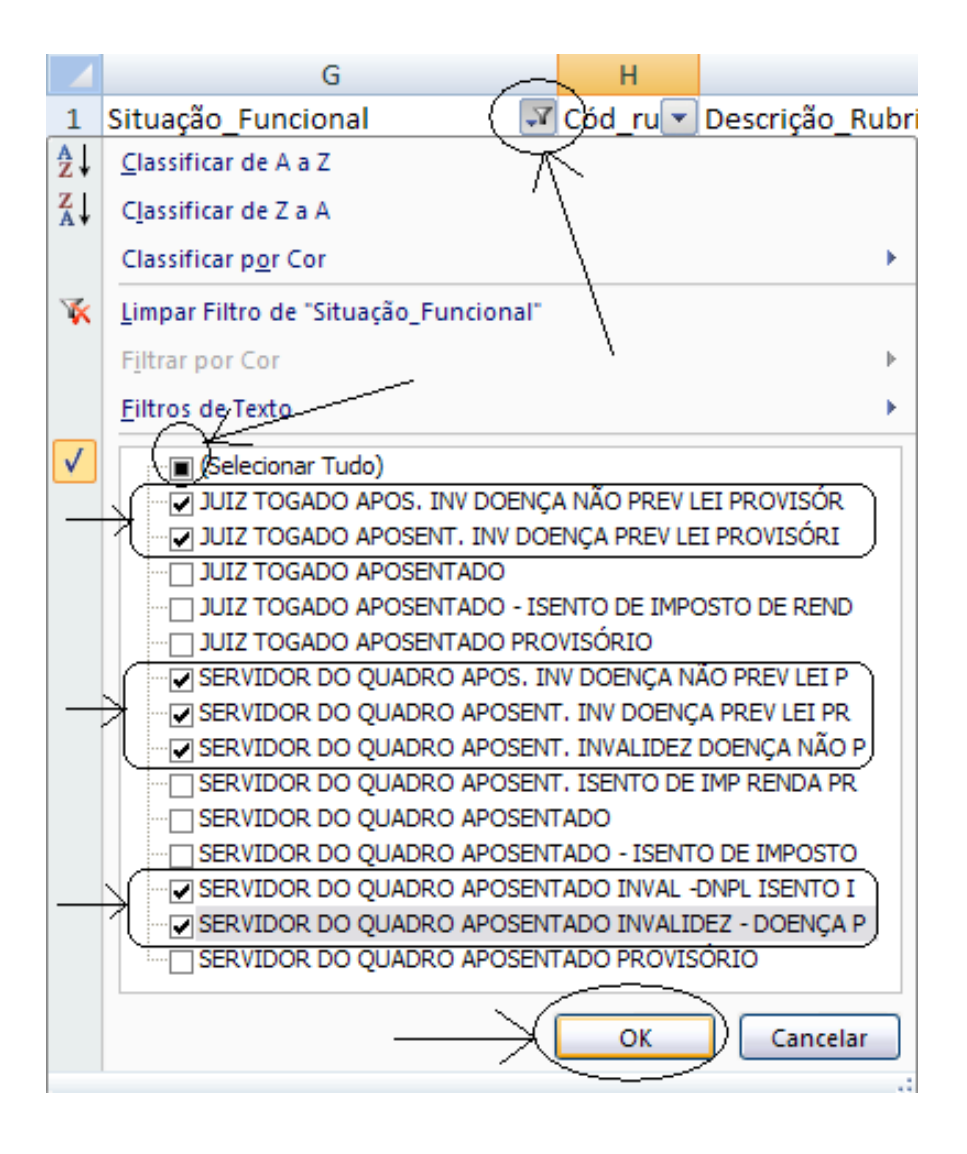

7) Feito isso, a relação estará completa, contendo apenas os Magistrados/Servidores que se aposentaram por invalidez permanente, na vigência da EC 41/2003. Para saber se as respectivas concessões de aposentadorias estão de acordo com a legislação aplicada aos casos, deve-se solicitar do Setor de Pessoal do respectivo órgão informações complementares, tais como: cópia do processo de concessão de aposentadoria, forma de cálculo, etc.

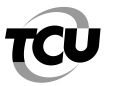

8) Prosseguindo, para selecionar todos os **Instituidores de Pensão**, clique na seta que fica no título da coluna "Situação\_Funcional", desmarque a opção "Selecionar Tudo" e marque as opções que indicam essa situação, conforme tela abaixo:

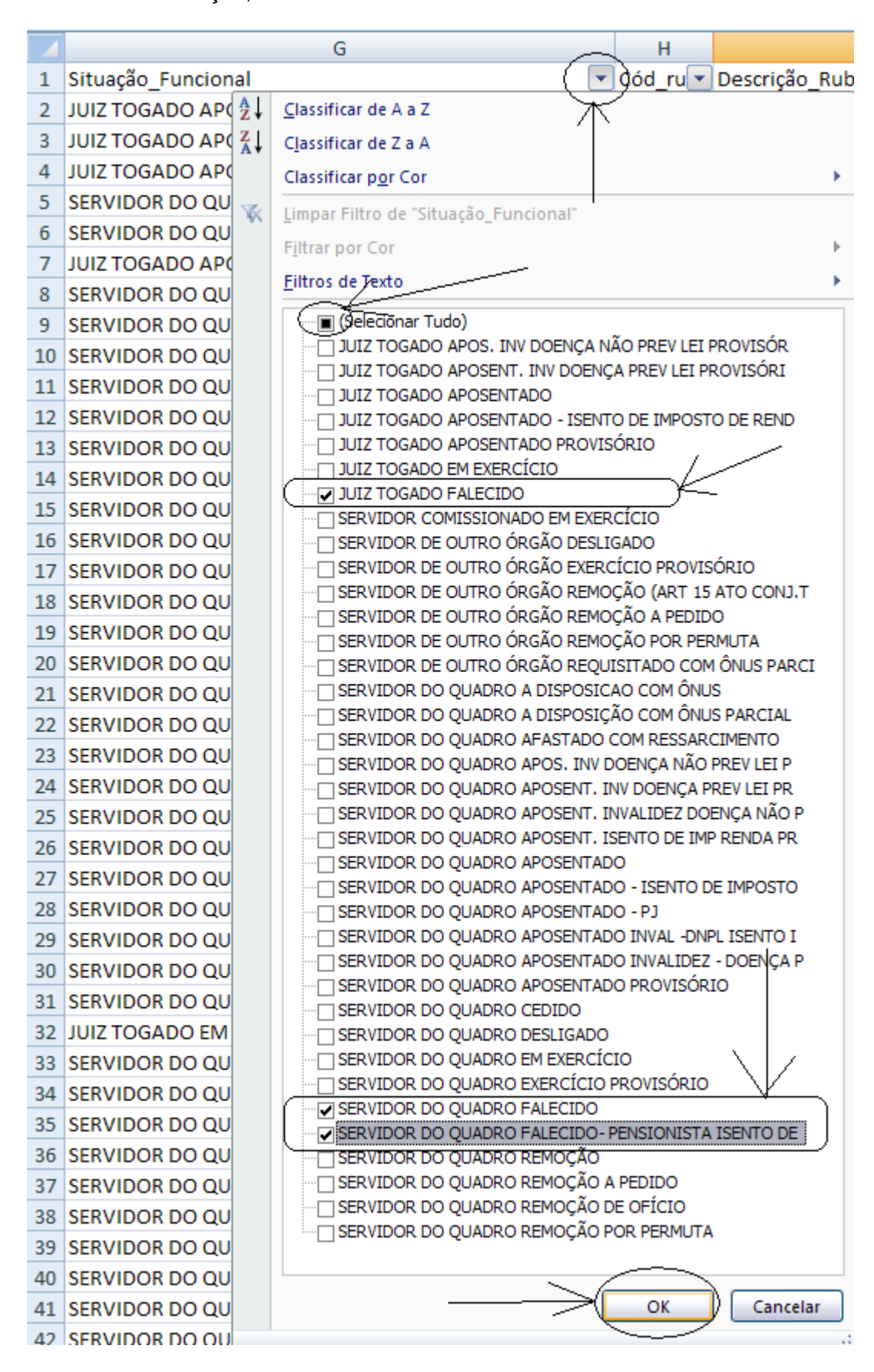

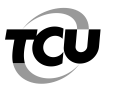

# TRIBUNAL DE CONTAS DA UNIÃO

Instituto Serzedello Corrêa

9) Após esse procedimento, restará uma tabela já filtrada contendo somente os **Instituidores de Pensão**. No entanto, dependendo do objetivo da auditoria, deveremos aplicar outros filtros nessa tabela. Como exemplo, se quisermos saber se está sendo observada a regra da perda de paridade entre ativos e inativos, após a publicação da Emenda Constitucional – EC 41/2003, selecionaremos somente aqueles que se faleceram na vigência dessa emenda. Assim, clique na seta que fica no título da coluna "Dt\_Óbito", depois em "Filtros de Data" e em "Depois de...", conforme abaixo:

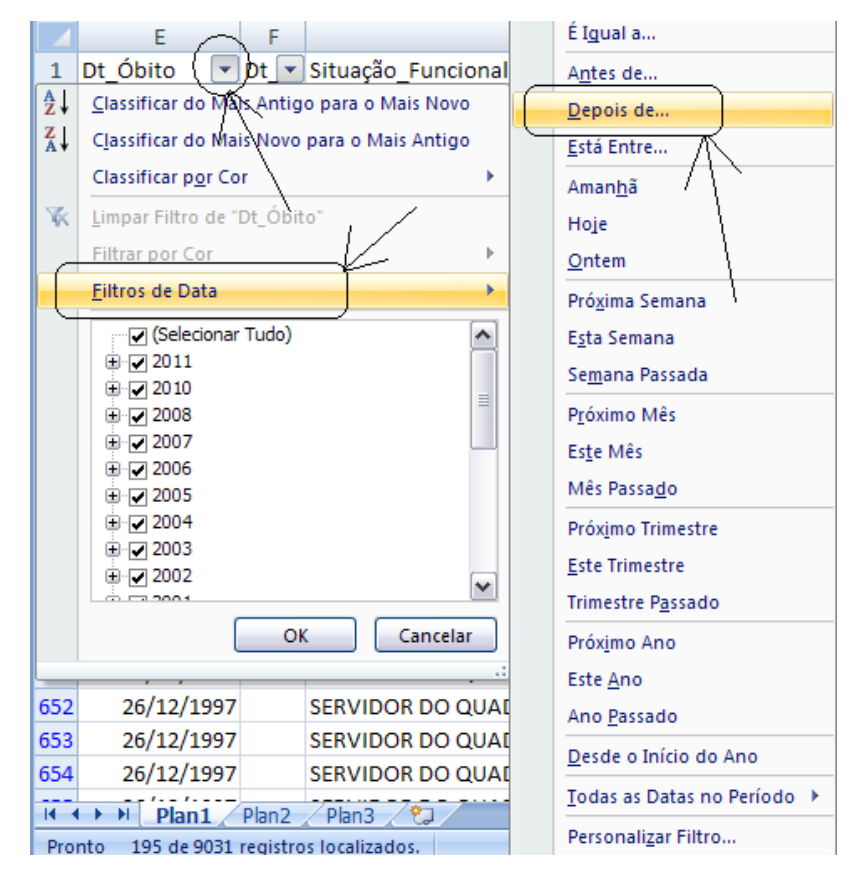

10) Em seguida, preencha, no quadro que se seguirá, a data desejada. No caso específico, deve-se escolher o dia 30/12/2003, porque a EC 41/2003 foi publicada no dia 31/12/2003, uma vez que o aplicativo trará todos os casos com a data do óbito a partir de 31/12/2003 em diante, conforme abaixo:

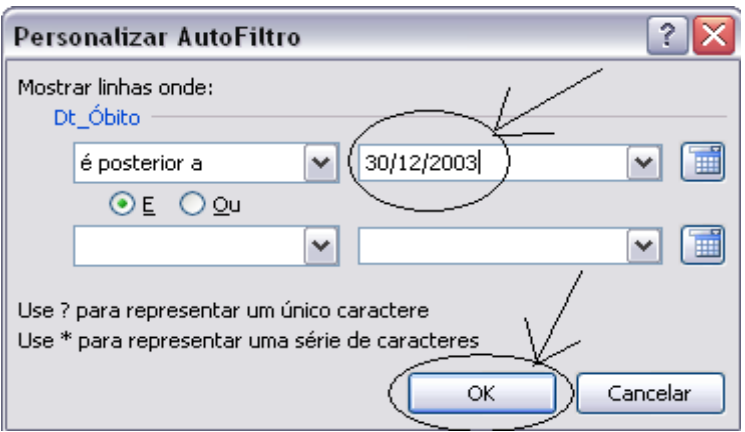

11) Feito isso, a relação estará completa, contendo apenas os Instituidores de Pensão que faleceram na vigência da EC 41/2003. Para saber se as respectivas concessões de pensão estão de acordo com a legislação aplicada aos casos, deve-se solicitar do Setor de Pessoal do respectivo órgão informações complementares, tais como: cópia do processo de concessão de pensão, forma de cálculo, etc.